## *1. Proprietà generali delle reti*

### *1.1 matrice Z e Y.*

Una rete N-porte può essere descritta da matrici *NxN* che legano le grandezze esterne. Sono ben note le matrici di impedenza  $\leq$  e di ammettenza  $\leq$  definite da

$$
\underline{V} = \underline{Z} \cdot \underline{I}, \underline{I} = \underline{Y} \cdot \underline{V} \tag{1.1}
$$

Ovviamente se  $\underline{Y}$  è invertibile, allora  $\underline{Z} = \underline{Y}^{-1}$  (altrimenti  $\underline{Z}$  non esiste) e viceversa. Si noti che il vettore  $I$  è formato da correnti entranti.

Se la rete è reciproca allora le matrici  $\leq e \leq$  cono simmetriche. Se la rete è priva di perdite allora

$$
\operatorname{Re}(P_{tot}) = 0 \tag{1.2}
$$

dove la potenza totale entrante vale:

$$
P_{tot} = \frac{1}{2} \underline{I}^H \cdot \underline{V} = \frac{1}{2} \underline{I}^H \cdot \underline{Z} \cdot \underline{I} = \frac{1}{2} \sum_{i,j} z_{i,j} I_i^* I_j
$$
(1.3)

Poiché  $I$  è arbitrario, se si sceglie  $I_n = I_k \delta_{nk}$  dalla condizione (1.2) si trova:

$$
\operatorname{Re}(z_{kk})=0
$$

Se invece si scelgono solamente le correnti  $I_h$  e  $I_k$  (*h, k, generici*) diverse da zero si ottiene:

$$
\operatorname{Re}\left\{\frac{1}{2}\left(Z_{hk}I_h^*I_k+Z_{kh}I_hI_k^*\right)\right\}=0
$$

Se le due correnti sono tali che  $I_h = I_k$  segue  $\text{Re} \{Z_{hk} + Z_{kh}\} = 0$ Se le due correnti sono tali che  $I_h = jI_k$  segue Re  $\{jZ_{hk} - jZ_{kh}\} = 0$ 

Ovvero:  $\text{Re}\{Z_{hk}\} = -\text{Re}\{Z_{kh}\}$  e  $\text{Im}\{Z_{hk}\} = \text{Im}\{Z_{kh}\}$ 

Se, in particolare, la rete è reciproca dalla prima segue che  $\text{Re}\{Z_{hk}\}=0$  e quindi:

per una rete reciproca e priva di perdite gli elementi delle matrici  $\leq$  e  $\leq$  sono immaginari puri.

### *1.2 Matrice di Scattering*

La matrice di scattering (diffusione) lega onde incidenti e onde riflesse. La definizione della matrice di scattering per una rete N porte necessita della definizione di una impedenza caratteristica di riferimento per ogni porta.

Nel seguito supporremo impedenze di riferimento uguali per tutte le porte (ma sono possibili anche scelte differenti e si parla di matrice di scattering generalizzata).

La matrice  $\underline{S}$  è tale che  $\underline{V}^- = \underline{S} \cdot \underline{V}^+$ 

1 1 11 12 1 2 2 21 22 2 1 2 ... ... .. . .. . ... *N N N N N N NN V V SS S V V SS S V V SS S* − + − + − + ⎡⎤ ⎡⎤ ⎡ ⎤ ⎢⎥ ⎢⎥ ⎢ ⎥ = ⎣ ⎦ ⎣⎦ ⎣⎦

dove ovviamente:  $k^+ = 0$ *i ij j V j k*  $S_{ii} = \frac{V}{I}$  $V_i^+|_{V_i^+}$ − + ≠ =

In altre parole  $S_{ij}$  viene determinato alimentando alla porta *j* con onda incidente unitaria e misurando l'ampiezza dell'onda riflessa *Vi* <sup>−</sup> alla porta *i* chiusa su un carico adattato.

=

Tensioni e correnti alle porte valgono:

$$
\underline{V} = \underline{V}^+ + \underline{V}^-
$$
 e  $Z_0 \underline{I} = \underline{V}^+ - \underline{V}^-$ 

essendo *Z0* l'impedenza di riferimento. Da queste relazioni si può ottenere la relazione tra la matrice di scattering  $\leq$  e  $\leq$  (o  $\leq$ ). **Ouindi** 

$$
\underline{V} = \underline{V}^+ + \underline{V}^- = \underline{V}^+ + \underline{S} \cdot \underline{V}^+ = (\underline{I}_N + \underline{S}) \cdot \underline{V}^+ \tag{1.4}
$$

$$
\underline{V} = \underline{Z} \cdot \underline{I} = \frac{1}{Z_0} \underline{Z} \cdot (V^+ - V^-) = \frac{1}{Z_0} \underline{Z} \cdot (\underline{I}_N - \underline{S}) V^+ \tag{1.5}
$$

Dalle (1.4) e (1.5)

$$
Z_0(\underline{\underline{I}}_N + \underline{\underline{S}}) \cdot \underline{\underline{V}}^+ = \underline{\underline{Z}} \cdot (\underline{\underline{I}}_N - \underline{\underline{S}}) \underline{V}^+ \tag{1.6}
$$

Ossia

$$
\underline{Z} = Z_0 (\underline{I}_N + \underline{S}) \cdot (\underline{I}_N - \underline{S})^{-1}
$$
(1.7)

In modo analogo si ottiene la relazione inversa:

$$
\underline{\underline{S}} = (\underline{Z} + Z_0 \underline{I}_N)^{-1} \cdot (\underline{Z} - Z_0 \underline{I}_N)
$$
\n(1.8)

da cui segue che in una rete reciproca anche  $\leq$  è simmetrica.

Per determinare le condizioni per cui una rete è priva di perdite occorre calcolare la potenza complessa entrante in termini di  $\leq$  e imporre che sia nulla:

$$
P_{tot} = \frac{1}{2} \underline{I}^H \cdot \underline{V} = \frac{1}{2Z_0} (V^+ - V^-)^H \cdot (V^+ + V^-) =
$$
  
\n
$$
= \frac{1}{2Z_0} (\underline{I}_{N} \cdot V^+ - \underline{S} \cdot V^+)^H \cdot (\underline{I}_{N} \cdot V^+ + \underline{S} \cdot V^+) =
$$
  
\n
$$
= \frac{1}{2Z_0} (V^+)^H (\underline{I}_{N} - \underline{S})^H \cdot (\underline{I}_{N} + \underline{S}) \cdot V^+ =
$$
  
\n
$$
= \frac{1}{2Z_0} (V^+)^H (\underline{I}_{N} - \underline{S}^H \cdot \underline{S} - \underline{S}^H + \underline{S}) \cdot V^+ \tag{1.9}
$$

Se la rete è reciproca ovvero la matrice  $\underline{S}$  è simmetrica, le matrici  $\underline{S}^H$  e  $\underline{S}$ , hanno la stessa parte reale e parti immaginarie opposte. Dunque prendendo la parte reale della (1.9):

$$
\text{Re}(P_{\text{tot}}) = \frac{1}{2Z_0} (V^+)^H (\underline{I}_N - \underline{\underline{S}}^H \cdot \underline{\underline{S}}) \cdot V^+ = 0
$$

ovvero

$$
\underline{\underline{S}}^H \cdot \underline{\underline{S}} = \underline{I}_{N} \tag{1.10}
$$

Se la rete è priva di pertite le colonne della matrice  $\frac{S}{S}$  costituiscono un sistema ortonormale.

**Esempio: analisi di una rete due porte** 

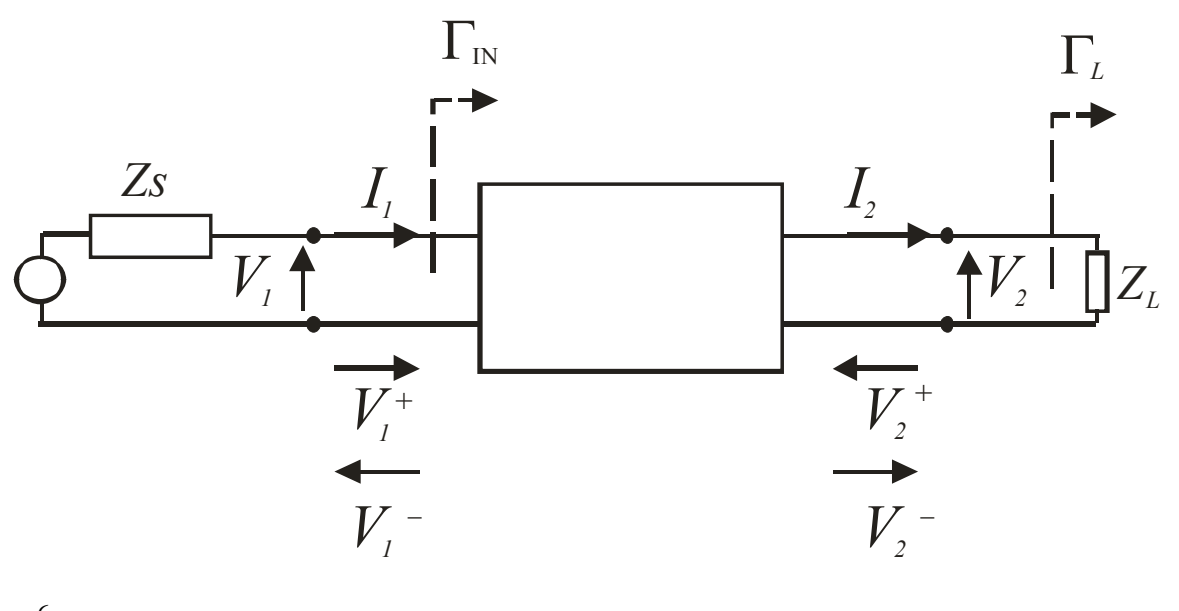

$$
\begin{cases}\nV_1^- = S_{11}V_1^+ + S_{12}V_2^+ \\
V_2^- = S_{21}V_1^+ + S_{22}V_2^+\n\end{cases} (1.11)
$$

$$
\Gamma_L = \frac{V_2^+}{V_2^-} \rightarrow V_2^+ = \Gamma_L V_2^-
$$
\n
$$
\Gamma_{IN} = \frac{V_1^-}{V_1^+} = S_{11} \frac{V_1^+}{V_1^+} + S_{12} \frac{V_2^+}{V_1^+} = S_{11} + S_{12} \frac{V_2^+}{V_1^+}
$$
\n(1.12)

sostituendo la prima delle (1.12) nella seconda delle (1.11) si ha:

$$
V_2^+ = \frac{S_{12}\Gamma_L}{1 - S_{22}\Gamma_L} V_1^+
$$

### e quindi

$$
\Gamma_{IN} = S_{11} + \frac{S_{12} S_{21} \Gamma_L}{1 - S_{22} \Gamma_L}
$$
\n(1.13)

### *1.3 Matrice di Trasmissione*

Per reti a due porte è utile considerare la matrice di trasmissione (o matrice ABCD) definita da

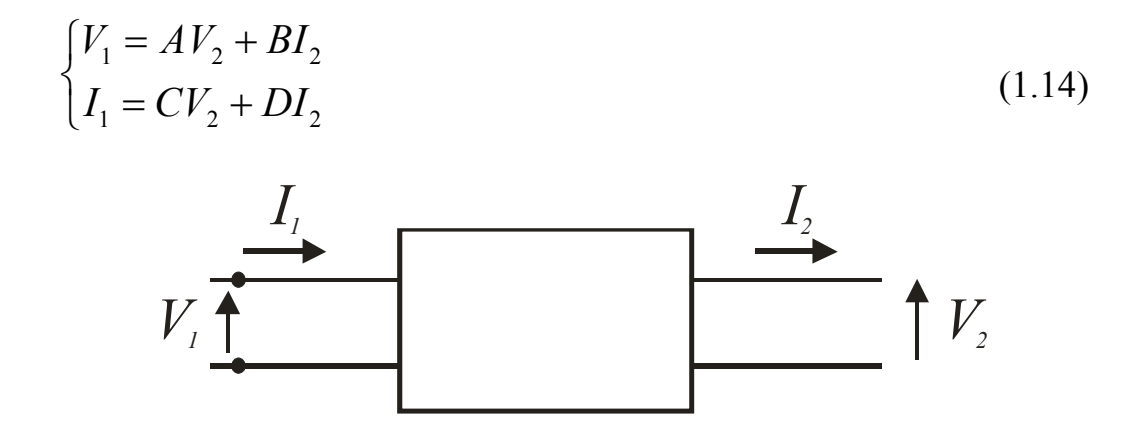

*NB: la convenzione sulle correnti è diversa da quella usata per le matrici*  $\mathcal{Z}_e \in \mathcal{Y}_e$ .

La matrice di trasmissione di due, o N, reti in cascata è il prodotto matriciale delle singole matrici, ordinate come il flusso di potenza (la prima matrice del prodotto è quella relativa all'ingresso).

I vari termini (*A, B, C, D*) si ottengono con l'uscita aperta o in corto; dalla (1.14) si ha:

$$
A = \frac{V_1}{V_2}\Big|_{I_2=0}, \quad C = \frac{I_1}{V_2}\Big|_{I_2=0}
$$
\n
$$
B = \frac{V_1}{I_2}\Big|_{V_2=0}, \quad D = \frac{I_1}{I_2}\Big|_{V_2=0}
$$
\n(1.16)

*A* e *D* sono adimensionali, *B* è una impedenza, *C* è una ammettenza.

La matrice di trasmissione è evidentemente collegata a  $\leq$ , a  $\leq$  e a  $\leq$ . Per quanto riguarda la relazione con *Z* partiamo da

$$
\begin{cases}\nV_1 = Z_{11}I_1 - Z_{12}I_2 \\
V_2 = Z_{21}I_1 - Z_{22}I_2\n\end{cases}
$$
\n(1.17)

con la diversa convenzione sulla corrente uscente *I2*. Per definizione si ha:

$$
A = \frac{V_1}{V_2}\bigg|_{I_2=0} = \frac{Z_{11}}{Z_{21}}, \quad C = \frac{I_1}{V_2}\bigg|_{I_2=0} = \frac{1}{Z_{21}}
$$

*B* e *D* richiedono  $V_2=0$  e, in tal caso, dalla prima delle (1.17) si ha  $I_2 = \frac{Z_{21}}{Z}$  $2 - 7$   $1$ 22  $I_2 = \frac{Z_{21}}{Z}I$  $=\frac{2}{Z}$ Pertanto:

$$
B = \frac{V_1}{I_2}\bigg|_{V_2=0} = Z_{11} \frac{I_1}{I_2}\bigg|_{V_2=0} - Z_{12} = \frac{Z_{11}Z_{22}}{Z_{21}} - Z_{12}, \ D = \frac{I_1}{I_2}\bigg|_{V_2=0} = \frac{Z_{22}}{Z_{21}}
$$

Per una rete reciproca  $(Z_{21} = Z_{12})$  si ha

$$
\begin{vmatrix} A & B \\ C & D \end{vmatrix} = AD - BC = \frac{Z_{11}Z_{22}}{Z_{12}^2} - \frac{Z_{11}Z_{22}}{Z_{12}^2} + \frac{Z_{12}}{Z_{21}} = \frac{Z_{12}}{Z_{21}} = 1
$$

Se la rete è anche priva di perdite allora *A, D* sono reali e *B, C* immaginari puri (1.15, 1.16) perché la matrice *Z* ha tutti gli elementi immaginari puri.

Ovviamente l'eguaglianza di due reti reciproche si ha se tre elementi della matrice di trasmissione sono uguali. Se le reti sono anche speculari sono sufficienti due soli parametri (purchè non *A* e *D*) in quanto in questo caso *A=D*.

**Esempio 1: matrice di trasmissione di un tratto di linea di trasmissione** 

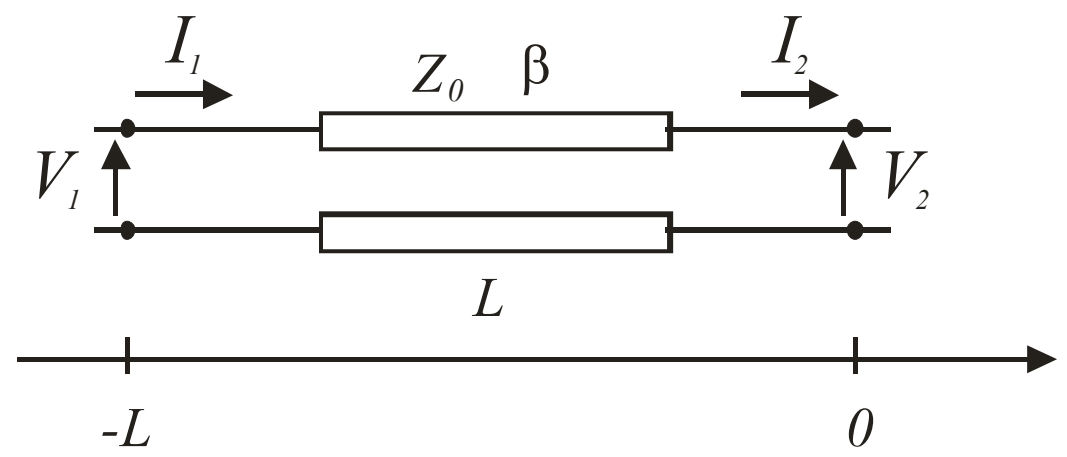

Con l'uscita è aperta  $(I_2=0)$  determino *A* e *C*:

$$
AV_2 = V_1 = V(-L) = V_2 \cos(\beta(-L)) = V_2 \cos(\beta L) \rightarrow A = \cos(\beta L)
$$
  
\n
$$
CV_2 = I_1 = I(-L) = -j\frac{1}{Z_0}V_2 \sin(\beta(-L)) = j\frac{1}{Z_0}V_2 \sin(\beta L) \rightarrow C = j\frac{1}{Z_0} \sin(\beta L)
$$
  
\nCon l'uscita in corto circuito (*V*<sub>2</sub>=0) determine A e C:

Con l'uscita in corto circuito (*V2=0*) determino *A* e *C*:

$$
BI_2 = V_1 = V(-L) = jZ_0I_2 \sin(\beta L) \rightarrow B = jZ_0 \sin(\beta L)
$$
  

$$
DI_2 = I_1 = I(-L) = I_2 \cos(\beta L) \rightarrow D = \cos(\beta L)
$$

# **Esempio 2: matrice ABCD di una impedenza** *Z* **in serie**

*A = 1 B = Z*   $C = 0$ *D = 1* 

# **Esempio 3: matrice ABCD di una ammettenza** *Y* **in parallelo**

 $A = I$ *B = 0*   $C = Y$ *D = 1* 

### **Esempio 4: impedenza di ingresso di una rete due porte**

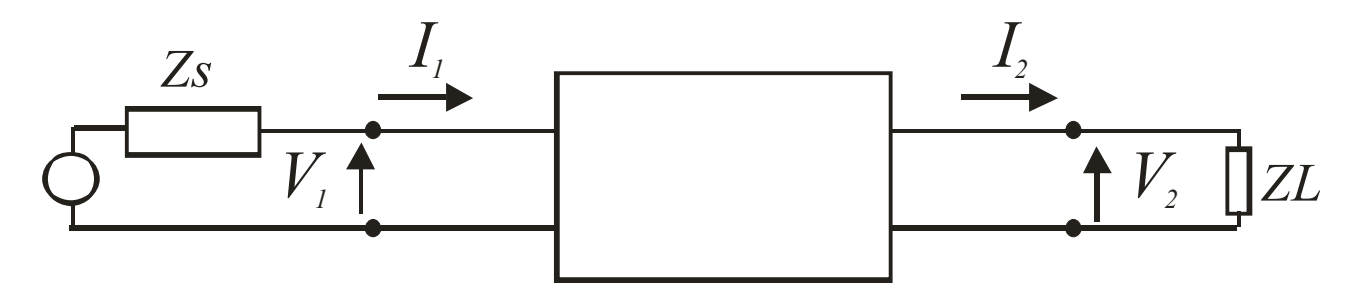

Per definizione:

$$
Z_{IN} = \frac{AV_2 + BI_2}{CV_2 + DI_2} = \frac{A\frac{V_2}{I_2} + B}{C\frac{V_2}{I_2} + D} = \frac{AZ_L + B}{CZ_L + D}
$$
(1.18)

# *2. Proprietà delle reti due porte*

Una rete due porte puà essere caratterizzata da una delle matrici viste nei paragrafi precedenti. Se la rete è reciproca la presenza di due relazioni (una relazione complessa) tra gli elementi di questa matrice mostra che essa è costituita da 6 parametri reali. Pertanto è possibile costruire (ad una frequenza fissata) un circuito equivalente contenente 6 gradi di libertà (ovvero 6 parametri liberi).

Due possibili circuiti equivalenti sono quello a T e quello a ∏. Per il circuito a T si ha:

$$
Z_{11} = \frac{V_1}{I_1}\Big|_{I_2=0} = Z_A + Z_C, \ Z_{22} = \frac{V_2}{I_2}\Big|_{I_1=0} = Z_B + Z_C, \ Z_{12} = \frac{V_2}{I_1}\Big|_{I_2=0} = Z_C \quad (2.1)
$$

Dalle (2.1) si ottengono facilmente le relazioni inverse:

$$
Z_C = Z_{12}
$$
  
\n
$$
Z_A = Z_{11} - Z_{12}
$$
  
\n
$$
Z_B = Z_{22} - Z_{12}
$$
\n(2.2)

Ovviamente se la rete è priva di perdite queste le tre impedenze  $Z_A$ ,  $Z_B$ ,  $Z_C$  sono reattanze.

# *3. Proprietà delle reti tre porte*

Le reti tre porte sono utilizzate come divisori (o sommatori), come circolatori o per altri scopi che vedremo nel seguito.

La condizione ideale è quella di avere una rete tre porte priva di perdite ed adattata ad ogni porta (\*). Tutto ciò non è possibile se la rete è anche reciproca.

In tal caso si avrebbe infatti:

$$
\underline{\underline{S}} = \begin{bmatrix} 0 & S_{12} & S_{13} \\ S_{12} & 0 & S_{23} \\ S_{13} & S_{23} & 0 \end{bmatrix}
$$

In più la richiesta che le colonne sia ortonormali.

L'ortogonalità fornisce  $S_{12}S_{13}^* = S_{12}S_{23}^* = S_{13}S_{23}^* = 0$ .

Tuttavia per soddisfare quest'ultima relazione almeno due parametri devono essere nulli e una colonna non può avere norma unitaria.

Supponiamo invece che la rete sia non reciproca (cioè contenga, ad esempio, un materiale anisotropo). In questo caso la forma generale della matrice di scattering è la seguente:

$$
\underline{\underline{S}} = \begin{bmatrix} 0 & S_{12} & S_{13} \\ S_{21} & 0 & S_{23} \\ S_{31} & S_{32} & 0 \end{bmatrix}
$$

Quest'ultima rete è adattata a tutte le porte e la condizione di rete priva di perdite fornisce:

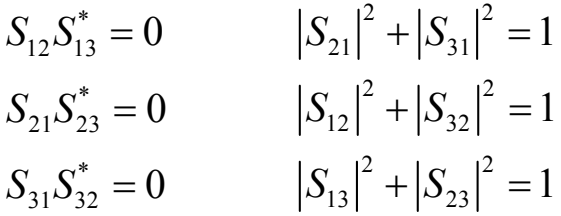

Sono possibili due soluzioni:

a) 
$$
S_{12} = 0 \rightarrow |S_{32}| = 1 \rightarrow S_{31} = 0 \rightarrow |S_{21}| = 1 \rightarrow S_{23} = 0 \rightarrow |S_{13}| = 1
$$
  
b)  $S_{13} = 0 \rightarrow |S_{12}| = 1 \rightarrow S_{32} = 0 \rightarrow |S_{31}| = 1 \rightarrow S_{21} = 0 \rightarrow |S_{23}| = 1$ 

Le reti corrispondenti sono dette circolatori ideali in quanto la potenza che entra ad una porta esce alla successiva:

Configurazione a)

$$
\underline{S} = \begin{bmatrix} 0 & 0 & 1 \\ 1 & 0 & 0 \\ 0 & 1 & 0 \end{bmatrix} \qquad 1 - \bigotimes_{3}^{2}
$$

Configurazione b)

$$
\underline{\underline{S}} = \begin{bmatrix} 0 & 1 & 0 \\ 0 & 0 & 1 \\ 1 & 0 & 0 \end{bmatrix} \quad 1 - \bigotimes_{3}^{2}
$$

I termini diversi da zero possono sempre essere scelti pari ad 1 con una scelta opportuna del riferimento di fase.

## *4. Proprietà delle reti quattro porte*

Una rete reciproca a quattro porte può essere senza perdite e adattata a tutte le porte  $(S_{11} = S_{22} = S_{33} = S_{44} = 0)$ . Si dimostra che ognuna di tali reti è un accoppiatore direzionale, ovvero una rete in cui  $S_{14} = 0$  e  $S_{23} = 0$ . La potenza che entra dalla porta 1 va in parte verso la porta 2 e in parte verso la porta 3 mentre la porta 4 è isolata. Il simbolo di un accoppiatore direzionale è il seguente:

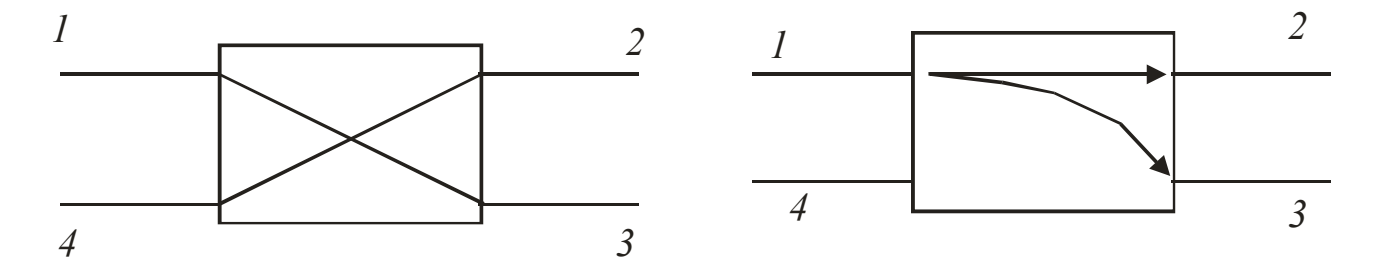

In genere la porta 1 è detta porta di ingresso, la 2 è detta porta di uscita (o porta passante), la porta 3 prende il nome di porta di accoppiamento e la porta 4 è la porta isolata. Un esempio tipico di utilizzo di un accoppiatore direzionale è la misura dell'onda incidente e riflessa da un carico [ ].

La matrice *S* di un accoppiatore è la seguente:

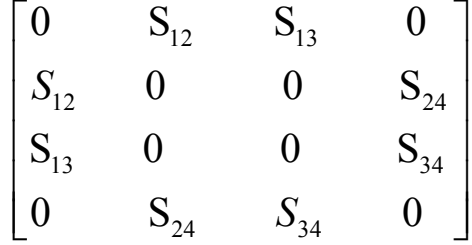

Una rete quattro porte reciproca e adattata a tutte le porte è univocamente determinata se conosco 4 parametri complessi  $S_{12}$ ,  $S_{13}$ ,  $S_{24}$  e  $S_{34}$ . Sono pertanto 8 i gradi di libertà. Imponendo le condizioni di rete priva di perdite:

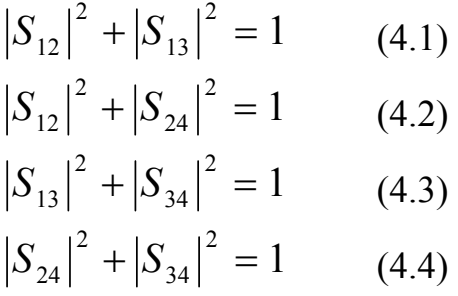

$$
S_{12}S_{13}^* + S_{24}S_{34}^* = 0 \qquad (4.5)
$$

$$
S_{12}S_{24}^* + S_{13}S_{34}^* = 0 \qquad (4.6)
$$

Si dimostra facilmente che di queste 6 equazioni solamente 4 sono tra loro indipendenti. Si possono scegliere ad esempio la (4.1), (4.2), (4.3) e la (4.5): una rete reciproca, adattata a tutte le porte e priva di perdite ha 4 gradi di libertà (4 parametri complessi, con 4 equazioni reali indipendenti: nel seguito a, b, c, e d).

Dalle (4.1) e (4.2) si ottiene:  $|S_{24}| = |S_{13}|$  (a) Dalle (4.1) e (4.3) si ottiene:  $|S_{12}| = |S_{34}|$  (b)

Ponendo  $\alpha = |S_{12}| e \beta = |S_{13}| \rightarrow \alpha^2 + \beta^2 = 1$  (c)

E' possibile fissare i piani di riferimento in modo che  $S_{12} = S_{34} = \alpha$  reali (il che fissa le differenze tra gli spostamenti di 1 e 2 e di 3 e 4). Quest'ultima relazione *blocca* due parametri liberi (due fasi reali). Inotre si può scrivere  $S_{13} = \beta e^{j\theta}$  (che fissa la differenza tra gli spostamenti di 1 e 3 e completa i gradi di libertà utilizzabili:  $\beta$  e  $\theta$  fissati ).

Posto 
$$
S_{24} = \beta e^{j\phi}
$$
 (ovviamente non possono **scegliere**  $\phi$ ) la (4.5) diventa:  
\n $\alpha \beta e^{-j\theta} + \beta e^{j\phi} \alpha = 0$   
\nossia  $e^{j\phi} = e^{-j(\theta + \pi)} \rightarrow \phi + \theta = \pi$  (a meno di multipli di  $2\pi$ ) (d)

Ricapitolando posso scegliere liberamente i valori di  $\beta$  (oppure  $\alpha$ ) e  $\theta$ . La scelta di  $\theta$  è libera ma nella pratica si usano due soli casi:

• Accopriatore simmetrico 
$$
\phi = \theta = \frac{\pi}{2}
$$
  
\n
$$
\begin{bmatrix}\n0 & \alpha & \beta e^{j\theta} & 0 \\
\alpha & 0 & 0 & \beta e^{j\phi} \\
\beta e^{j\theta} & 0 & 0 & \alpha \\
0 & \beta e^{j\phi} & \alpha & 0\n\end{bmatrix} = \begin{bmatrix}\n0 & \alpha & j\beta & 0 \\
\alpha & 0 & 0 & j\beta \\
j\beta & 0 & 0 & \alpha \\
0 & j\beta & \alpha & 0\n\end{bmatrix}
$$

• Accoppiatore antisimmetrico  $\theta = 0$ ,  $\phi = \pi$ 

$$
\begin{bmatrix} 0 & \alpha & \beta e^{j\theta} & 0 \\ \alpha & 0 & 0 & \beta e^{j\phi} \\ \beta e^{j\theta} & 0 & 0 & \alpha \\ 0 & \beta e^{j\phi} & \alpha & 0 \end{bmatrix} = \begin{bmatrix} 0 & \alpha & \beta & 0 \\ \alpha & 0 & 0 & -\beta \\ \beta & 0 & 0 & \alpha \\ 0 & -\beta & \alpha & 0 \end{bmatrix}
$$

con  $\alpha^2 + \beta^2 = 1$ 

Con la scelta di θ (ossia di un piano di riferimento), l'unico gradi di libertà è *β*. Per l'accoppiatore ideale *β* prende il nome di accoppiamento ed è espresso in decibel:

$$
C = -20\log_{10}\beta
$$

Per un accoppiatore non ideale si definiscono anche:

- Isolamento:  $I = -20 \log_{10} |S_{14}|$
- Direttività:  $20 \log_{10} \frac{\rho}{|S_{14}|}$  $D = I - C = -20 \log_{10} \frac{\beta}{100}$

Accoppiatori con C = 3 dB  $\alpha = \beta = \frac{1}{\sqrt{2}}$ ⎠  $\alpha = \beta = \frac{1}{\sqrt{2}}$  $\left(\alpha = \beta = \frac{1}{\sqrt{2}}\right)$  $\alpha = \beta = \frac{1}{\sqrt{2}}$  vengono detti *ibridi*. Gli ibridi simmetrici sono detti ibridi a 90° (sfasamento di 90° tra le porte 2 e 3); gli ibridi antisimmetrici (sfasamento di 180° tra le porte 2 e 3) sono detti a T magica o "rat race".

# *5. Esempi*

#### *Esempio 1: giratore*

Il più semplice esempio di componente NON RECIPROCO privo di perdite è il giratore, la cui matrice di scattering è la seguente:

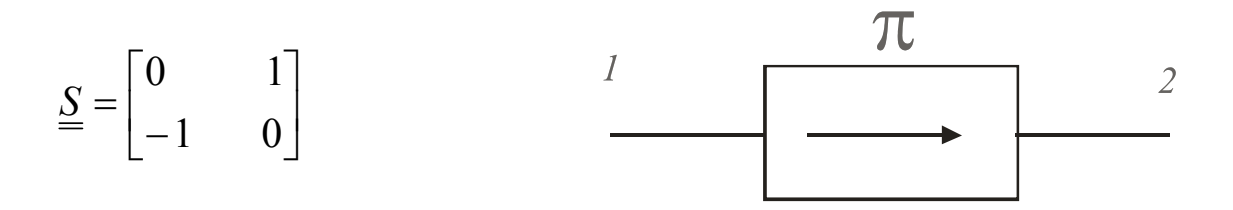

In altri termini un giratore sfasa di 180° l'onda diretta e lascia inalterata l'onda riflessa.

Più in generale possiamo considerare gli sfasatori, ovvero reti che sfasino in modo diverso le due onde diretta e riflessa.

Tramite un giratore, almeno in linea di principio, possono essere realizzati altri componenti non reciproci.

#### *Esempio 2: isolatore*

Analizziamo ad esempio il seguente circuito, contenente due accoppiatori a 3dB a 90°:

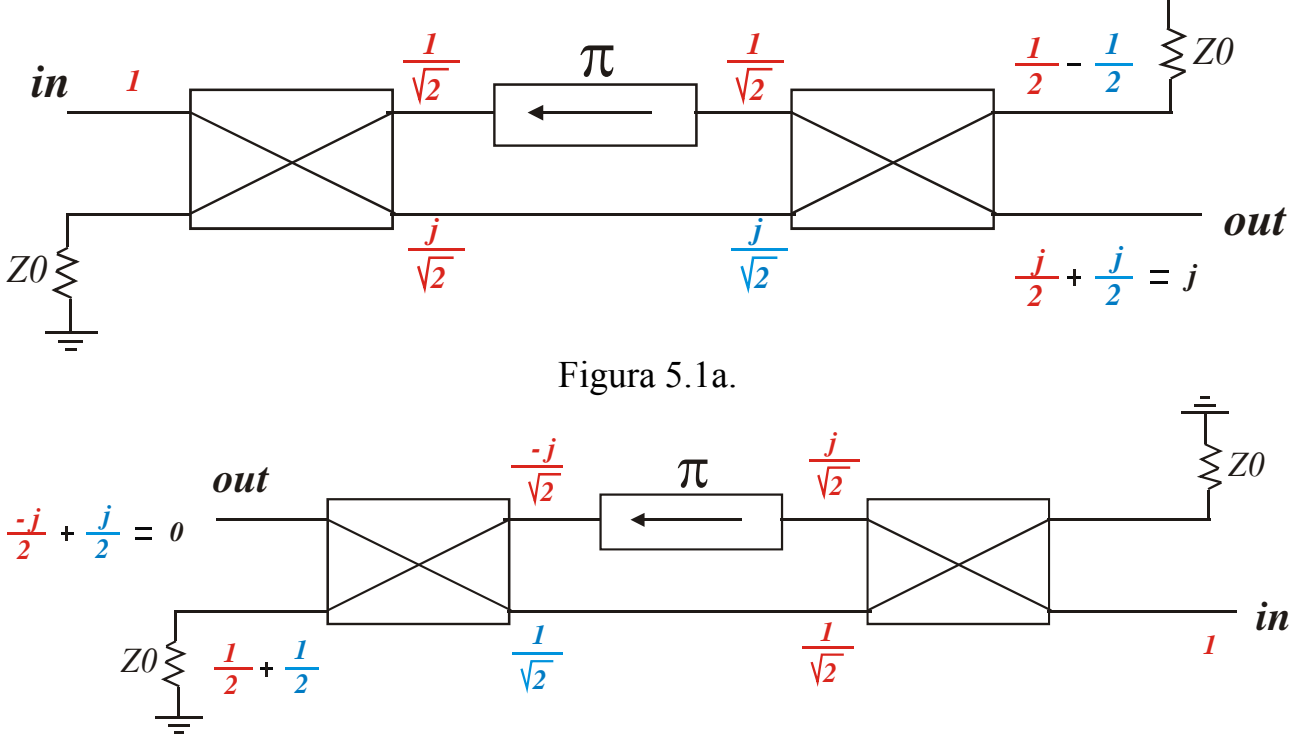

Figura 5.1b.

Alimentiamo con un onda di ampiezza unitaria da sinistra (fig. 5.1a). All'uscita del primo accoppiatore si hanno come tensioni incidenti in ingresso al secondo accoppiatore  $\left(\frac{1}{\sqrt{2}}, \frac{1}{\sqrt{2}}\right)$ ⎠  $\left(\frac{1}{\sqrt{2}}, \frac{j}{\sqrt{2}}\right)$ ⎝  $\left(\frac{1}{\sqrt{2}}, \frac{j}{\sqrt{2}}\right)$  $\left(\frac{1}{\sqrt{2}}, \frac{j}{\sqrt{2}}\right)$ . La prima produce sulle uscite del secondo accoppiatore delle tensioni pari a  $\left(\frac{1}{2}, \frac{1}{2}\right)$ ⎠  $\left(\frac{1}{2}, \frac{j}{2}\right)$ ⎝  $\big($ 2 , 2  $\left(\frac{1}{2}, \frac{j}{2}\right)$ . La seconda invece produce  $\left(\frac{-1}{2}, \frac{j}{2}\right)$ ⎠  $\left(\frac{-1}{2}, \frac{j}{2}\right)$ ⎝  $($   $\left(\frac{1}{2}, \frac{j}{2}\right)$ . La tensione totale è quindi nulla sulla prima porta di uscita e si ha il passaggio completo di potenza da sinistra (in) a destra (out). Se si alimenta da destra (fig. 5.1b) con un onda incidente unitaria, le onde incidenti da sinistra sul primo accoppiatore sono  $\left(\frac{-J}{\sqrt{2}}, \frac{1}{\sqrt{2}}\right)$  $\left(\frac{-j}{\sqrt{2}}, \frac{1}{\sqrt{2}}\right)$ ⎝  $($  − 2  $\frac{1}{1}$ 2  $\left(\frac{j}{e}, \frac{1}{e}\right)$  e quelle sulle uscite rispettivamente  $\overline{\phantom{a}}$ ⎠  $\left(\frac{-j}{2},\frac{1}{2}\right)$ ⎝  $($   $-$ 2  $\left(\frac{j}{2},\frac{1}{2}\right)$  e  $\left(\frac{j}{2},\frac{1}{2}\right)$ ⎠  $\left(\frac{j}{2},\frac{1}{2}\right)$ ⎝  $\big($ 2  $\frac{1}{\cdot}$ 2  $\left(\frac{j}{n-1}\right)$ . Pertanto tutta la potenza viene dissipata. Si è quindi ottenuto un isolatore, con matrice di scattering:

$$
\underline{\underline{S}} = \begin{bmatrix} 0 & 0 \\ 1 & 0 \end{bmatrix}
$$

### *Esempio 3: circolatore*

Consideriamo ora il seguente schema:

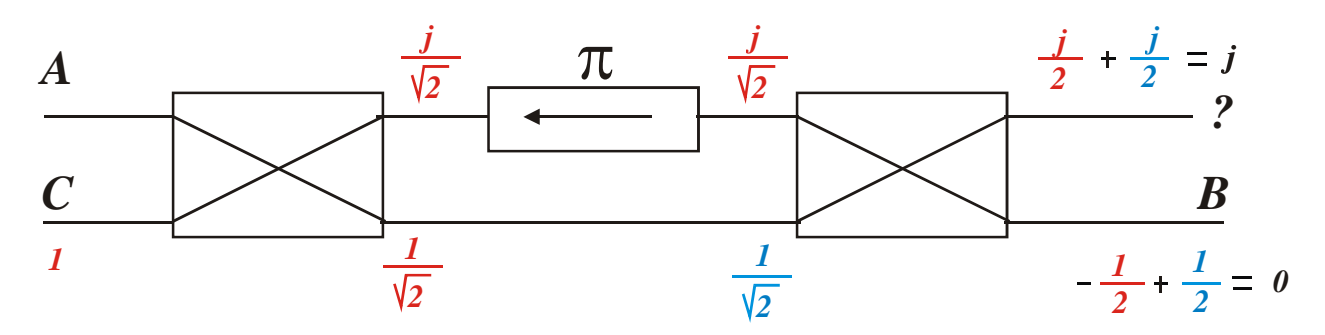

Figura 5.2a.

e alimentiamo dalla porta inferiore di sinistra (porta C). Le tensioni incidenti sul secondo accoppiatore sono  $\left(\frac{J}{\sqrt{2}}, \frac{1}{\sqrt{2}}\right)$  $\left(\frac{j}{\sqrt{2}}, \frac{1}{\sqrt{2}}\right)$ ⎝  $\sqrt{}$ 2  $\frac{1}{\sqrt{2}}$ 2  $(\frac{j}{\sqrt{n}}, \frac{1}{\sqrt{n}})$ e quelle in uscita rispettivamente  $(\frac{j}{\sqrt{n}}, \frac{-1}{\sqrt{n}})$ ⎠  $\left(\frac{j}{2},\frac{-1}{2}\right)$ ⎝ ∫ j – 2  $\frac{-1}{\cdot}$ 2  $\left(\frac{j}{2},\frac{-1}{2}\right)$  e  $\overline{\phantom{a}}$ ⎠  $\left(\frac{j}{2},\frac{1}{2}\right)$ ⎝  $\big($ 2  $\frac{1}{\cdot}$ 2  $\left(\frac{j}{n-1}\right)$  per cui ora tutta la potenza va sul carico superiore (fig. 5.2a). Se questo è costituito da un corto circuito la tensione viene interamente riflessa e ci troviamo ad analizzare la seguente situazione:

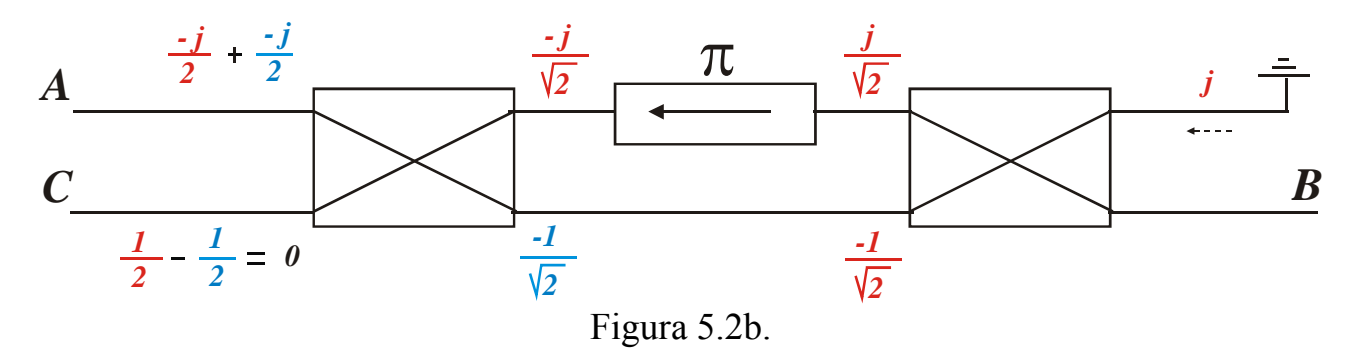

Ovverossia la potenza in ingresso da *C* esce tutta dal terminale *A*.

Si dimostra analogamente che la potenza in ingresso da *A* esce tutta dal terminale *B* (Fig. 5.1a) ela potenza in ingresso da *B* esce tutta dal terminale *C* (Fig. 5.1b).

## *6. Propagazione in strutture con più conduttori*

### *6.1 Richiami sulle linee di trasmissione*

Abbiamo visto che, nel caso di onde sinusoidali, le equazioni dei telegrafisti (o equazioni delle linee di trasmissione) prendono la forma

$$
-\frac{dV(z)}{dz} = j\omega LI(z)
$$
  

$$
-\frac{dI(z)}{dz} = j\omega CV(z)
$$
 (6.1)

dove *V(z)* e *I(z)* sono numeri complessi che rappresentano *v(z,t)* e *i(z,t)* rispettivamente (ovvero tensione e corrente nel dominio della frequenza). Sappiamo anche che le (1) soddisfano l'equazione delle onde

$$
\frac{d^2V(z)}{dz^2} + \beta^2 V(z) = 0
$$
  
con 
$$
\beta^2 = \omega^2 LC
$$
 (6.2)

Definiamo inoltre una impedenza caratteristica per la linea di trasmissione  $Z_0 = \frac{\omega L}{\beta}$ .

Ricordiamo che la soluzione delle equazioni delle onde (6.2) e quindi delle (6.1) è stata data sia nella forma viaggiante che nella forma stazionaria sia per la tensione *V(z)* che per la corrente *I(z)*.

*L* e *C* prendono il nome di costanti primarie della linea di trasmissione e sono una induttanza per unità di lunghezza e una capacità per unità di lunghezza.  $Z_0$ ,  $\beta$  prendono il nome di costanti secondarie della linea di trasmissione.

#### • *Discontinuità*

Si considera l'interfaccia di separazione tra due linee di trasmissione di impedenza caratteristica rispettiva  $Z_1$  e  $Z_2$ . Dalla continuità di campo elettrico e magnetico segue la continuità di tensione e corrente all'interfaccia. La discontinuità viene caratterizzata tramite il coefficiente di riflessione  $\Gamma = (Z_2 - Z_1)/(Z_2 + Z_1)$  e il coefficiente di trasmissione  $\tau = l + \Gamma$ .

#### • *Linea chiusa su un carico*

Se una linea di trasmissione di impedenza caratteristica  $Z_0$  termina su un carico di impedenza di ingresso Z<sub>in</sub> le proprietà del carico sono caratterizzate dal coefficiente di riflessione  $\Gamma = (Z_{in} - Z_0)/(Z_{in} + Z_0)$ .

#### • *Potenza complessa sulla linea*

$$
P(z) = \frac{1}{2}V(z)I^*(z) = \frac{1}{2Z_0}|V^+|^2 \left[1 - |\Gamma|^2 2j \operatorname{Im}(\Gamma e^{2j\beta z})\right]
$$
(6.3)

• *Impedenza di ingresso* 

$$
Z_{in} = \frac{V_{in}}{I_{in}} = Z_0 \frac{Z_C + jZ_0 \tan(\beta L)}{Z_0 + jZ_C \tan(\beta L)}
$$
(6.4)

• *Rapporto d'onda stazionaria* 

$$
ROS = \frac{1 + |\Gamma|}{1 - |\Gamma|} \tag{6.5}
$$

#### *6.2 Linee TEM ad N conduttori*

Consideriamo il caso in cui le (6.1) e (6.2) vengano utilizzate per descrivere la propagazione in una struttura con due soli conduttori che supporta un modo TEM (es: cavo coassiale e stripline). Una volta fissato il riferimento *z* è possibile dimostrare che, al fine del calcolo delle costanti primarie *C* e *L* della linea, il problema elettromagnetico è equivalente ad un problema elettrostatico bidimensionale.

Nelle (6.1) *V* è dunque la differenza di potenziale tra i due conduttori (uno dei quali assunto a potenziale nullo di riferimento) mentre *I* è la corrente concatenata con uno dei due conduttori.

*C* ha il significato di capacità del problema elettrostatico bidimensionale ed è quindi una capacità per unità di lunghezza definita da

$$
Q = CV
$$

$$
Q = \varepsilon \oint_{\Gamma} \underline{e} \cdot \underline{i}_n dl
$$

dove *Q* è la carica elettrostatica per unità di lunghezza sul conduttore (Fig. 6.1). L'induttanza *L* è invece legata a  $\Phi = LI$  che è il flusso per unità di lunghezza del campo magnetico in direzione *in* e valutato sulla superficie *s ∆z* con *∆z* che tende a zero (Fig. 6.2).

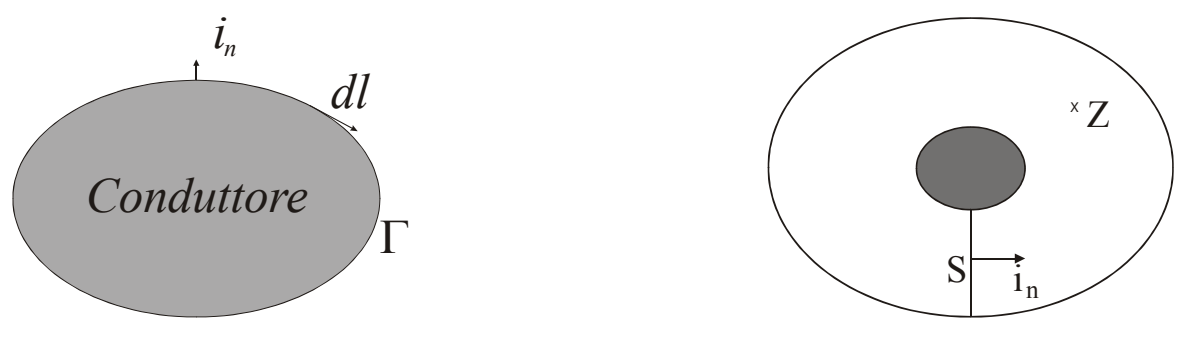

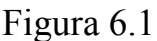

Figura 6.1 Figura. 6.2

Il campo elettrostatico *E* è ovviamente proporzionale al potenziale. Se indichiamo con *e* il campo per potenziale unitario, risulterà

$$
\underline{\mathbf{E}} = V(z) \underline{\mathbf{e}} \tag{6.6}
$$

dove *e* è ovviamente funzione delle sole coordinate trasverse *x, y*.

Per la similitudine tra problema elettromagnetico e problema elettrostatico, *E(x,y,z)* non è altro che il campo elettrico che si propaga nella linea di trasmissione con una velocità di fase che dipende solo dal mezzo omogeneo tra i conduttori.

Dalla (6.6) possiamo anche concludere che, nel caso di una linea di trasmissione costituita da due conduttori in cui si propaga un campo *TEM*, il campo elettrico *E* è ovviamente tutto trasverso rispetto alla direzione di propagazione *z* ed è fattorizzabile nel prodotto di due funzioni: *V(z)* e *e(x,y)*.

Il caso di *N+1* conduttori è la generalizzazione del caso di due soli conduttori e il problema elettromagnetico, per *z* fissata, è ancora equivalente ad un problema elettrostatico bidimensionale con *N+1* conduttori. Quindi, se abbiamo più di due conduttori (*N+1* ad esempio), possiamo scegliere un conduttore di riferimento a potenziale nullo e analizzare i casi in cui, volta per volta, scegliamo potenziale Φ*<sup>i</sup>* unitario su un conduttore e nullo su tutti gli altri:

$$
\begin{cases} \Phi_i = 1 \\ \Phi_{j \neq i} = 0 \\ \text{con } \Phi_{N+1} = 0 \quad \text{(cond. di rifer.)} \end{cases} \tag{6.7}
$$

A ciascuna di queste *N* configurazioni corrisponde un modo *TEM* che si propaga con la velocità di fase del mezzo omogeneo in cui si trovano i conduttori.

Dunque la costante di propagazione β è la stessa per tutti gli *N* modi *TEM di base* indipendenti e per ciascuno di essi è possibile scrivere una relazione del tipo (6). Ne segue che qualunque campo dato dalla sovrapposizione di questi *N* campi di base è un campo *TEM* con costante di propagazione β e fattorizzabile come

$$
\underline{E} = \sum_{i=1}^{N} V_i(z) \underline{e}_i(x, y) \tag{6.8}
$$

Possiamo dunque concludere che:

- Qualunque configurazione di potenziale genera un campo *TEM*
- N+1 conduttori forniscono *N* campi *TEM* indipendenti

Possiamo ora far riferimento alla generalizzazione delle equazioni (6.1) e (6.2) per il caso di *N+1* conduttori. Il che equivale a descrivere la struttura tramite una matrice delle capacità *C*. Se  $\Phi_{N+1} = 0$  è il conduttore di riferimento, le cariche per unità di lunghezza *Qi* su ciascun conduttore, sono legate alle capacità per unità di lunghezza da

$$
Q_i = C_{i0} \Phi_i + \sum_{n=1}^{N} C_{in} (\Phi_i - \Phi_n)
$$
 (6.9)

dove

- *Ci*0 è la capacità del conduttore *"i"* riferita a massa.
- *Cin* è la capacità mutua dei conduttori *"i"* ed *"n"*.

Consideriamo ora la configurazione di potenziale  $\Phi_n = \delta_{in}$ . Definiamo le *capacità attive*  $C_i^A$ ,  $C_j^A$  rispettivamente per il conduttore *"i"* e per i conduttori *"j ≠ i"*:

$$
C_i^A = \frac{Q_i}{\Phi_i}\Big|_{\Phi_n = \delta_{in}} = C_{i0} + \sum_{\substack{n=1 \ n \neq i}}^N C_{in}
$$
\n(6.10)

$$
C_j^A = \frac{Q_j}{\Phi_i}\bigg|_{\Phi_n = \delta_{in}} = -C_{ij}
$$
\n(6.11)

Le  $(6.10)$  e  $(6.11)$  si ottengono facilmente dalla  $(6.9)$ .

 $C_i^A$ ,  $C_j^A$  rappresentano le capacità da inserire nell'equazione delle linee per descrivere tensione e corrente sul conduttori *"i"* e *"j"* rispettivamente.

### *Esempio*

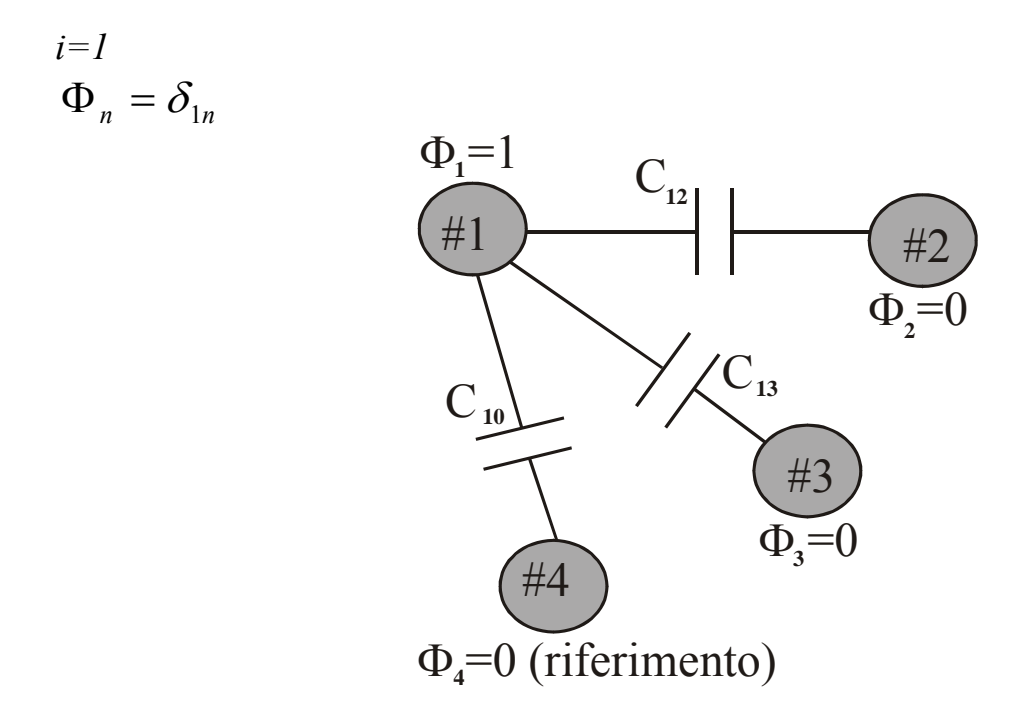

Le capacità attive per questa configurazione sono:

$$
C_1^A = C_{10} + C_{12} + C_{13}
$$
  
\n
$$
C_2^A = -C_{12}
$$
  
\n
$$
C_3^A = -C_{13}
$$

A questa configurazione delle  $\Phi_n$  corrisponde un modo TEM e  $C_1^A$  è la capacità da inserire nella equazione delle linee per descrivere la propagazione di questo modo.

### *6.3 Propagazione in strutture con più conduttori*

Nel caso di strutture a più conduttori *(N+1)*, le equazioni delle linee di trasmissione devono essere scritte considerando vettori numerici di tensione e corrente con *N* componenti: *V(z)* e *I(z)*. Si introducono inoltre le matrici di capacità e induttanza statiche della struttura: *C* ed *L* .

Le equazioni delle linee generalizzate sono pertanto:

$$
-\frac{d\underline{V}(z)}{dz} = j\omega \underline{L} \cdot \underline{I}(z)
$$
  

$$
-\frac{d\underline{I}(z)}{dz} = j\omega \underline{C} \cdot \underline{V}(z)
$$
 (6.12)

Per risolvere queste equazioni possiamo derivare la prima e sostiture nella seconda, ottenendo:

$$
-\frac{d^2\underline{V}(z)}{dz^2} = \omega^2 \underline{L} \cdot \underline{C} \cdot \underline{V}(z)
$$
(6.13)

La soluzione generale della (2) (limitatamente alla sola onda progressiva) è del tipo

$$
\underline{V}(z) = \underline{V}^+ \exp(-j\beta z) \tag{6.14}
$$

con  $\underline{V}^+$  vettore costante e  $\beta$  da determinare.

La soluzione (3) costituisce un modo ovvero una configurazione di campo che:

- a) può esistere da solo nella struttura
- b) si propaga con una velocità di propagazione unica

Il vettore  $\underline{V}^+$  descrive la configurazione traversa del modo in quanto è proporzionale alle condizioni al contorno usate per calcolare il campo elettrico normalizzato *e*. Sostituendo la (6.14) nella equazione (6.13) si trova:

$$
\underline{L} \cdot \underline{C} \cdot \underline{V}^+ = \frac{\beta^2}{\omega^2} \underline{V}^+ \tag{6.15}
$$

Poiché stiamo cercando vettori  $\underline{V}^+$  diversi da zero la (6.15) è una equazione agli autovalori. Ad ogni autovalore  $\frac{\beta^2}{\alpha^2}$  $\frac{\beta^2}{\omega^2}$  e autovettore  $\underline{V}^+$  della matrice  $\underline{L} \cdot \underline{C}$  (di ordine N) corrisponde un modo della struttura. Tale modo ha una configurazione di campo traversa determinabile da  $V<sup>+</sup>$ e una costante di propagazione pari a *β*. Ovviamente</u> ciascun modo è definito a meno della sua ampiezza e ha entrambi i versi di propagazione.

A questo punto occorre distinguere il caso TEM dal caso quasi-TEM.

Se la struttura accetta campi TEM (ovvero il dielettrico è trasversalmente omogeneo) allora  $\beta = \omega \sqrt{\epsilon \mu}$  per ogni modo. Pertanto la matrice *L*⋅*C* ha tutti gli autovalori uguali ed ogni vettore è un autovettore. Da ciò segue che la matrice *L*⋅*C* è proporzionale alla matrice identità:

$$
\underline{\underline{L}} \cdot \underline{\underline{C}} = \varepsilon \mu_0 \underline{I}_N
$$

Questo significa che la sola conoscenza della matrice delle capacità  $\subseteq$  consente di calcolare tutte le grandezze di interesse poiché  $\underline{\underline{L}} = \varepsilon \mu \underline{\underline{C}}^{-1}$ .

Nel caso quasi-TEM, invece, esistono solamente *N* modi (definiti sempre a meno di una costante) ciascuno con la sua costante di propagazione<sup>1</sup>. Le costanti di propagazione sono gli autovalori della (6.15) mentre gli autovettori forniscono ancora la configurazione trasversa del modo.

Anche nel caso quasi-TEM per descrivere la propagazione è sufficiente la conoscenza di sole matrici di capacità. Infatti se sostituiamo tutti i dielettrici della struttura con aria otteniamo una nuova struttura con matrici  $\underline{C}_4$  ed  $\underline{L}_4$ , che accetta modi *TEM*. Quindi  $\underline{L}_A = \varepsilon_0 \mu_0 \underline{C}_A^{-1}$ . D'altra parte la matrice  $\underline{L}$  non dipende dal dielettrico (è una matrice di induttanza statiche) e quindi  $\underline{L} = \underline{L}_A$ . L'equazione agli autovalori diventa pertanto:

$$
\varepsilon_0 \mu_0 \underline{C}_A^{-1} \cdot \underline{C} \cdot \underline{V}^+ = \frac{\beta^2}{\omega^2} \underline{V}^+ \to \underline{C}_A^{-1} \cdot \underline{C} \cdot \underline{V}^+ = \frac{\beta^2}{\varepsilon_0 \mu_0 \omega^2} \underline{V}^+ \to \underline{C}_A^{-1} \cdot \underline{C} \cdot \underline{V}^+ = \frac{\beta^2}{\beta_0^2} \underline{V}^+
$$
  

$$
\underline{C}_A^{-1} \cdot \underline{C} \cdot \underline{V}^+ = \frac{\beta^2}{\beta_0^2} \underline{V}^+ = \varepsilon_{\text{eff}} \underline{V}^+ \tag{6.16}
$$

dove *β<sup>0</sup>* è la costante di propagazione nel vuoto e l'autovalore fornisce direttamente la costante dielettrica efficace del modo e quindi la sua costante di propagazione.

#### **Corrente e impedenza - modi pari e dispari**

La corrente può essere facilmente ricavata dalle equazioni delle linee. Dalla prima delle (6.12) si ottiene infatti:

$$
\underline{I}(z) = -\frac{1}{j\omega} \underline{L}^{-1} \frac{d\underline{V}(z)}{dz} \rightarrow \underline{I}^{+} = \frac{\beta}{\omega} \underline{L}^{-1} \underline{V}^{+} = \frac{\beta}{\omega \varepsilon_{0} \mu_{0}} \underline{C}_{A} \underline{V}^{+} \qquad (6.17)
$$

Nel solo caso TEM, poichè  $\underline{C}_A = \frac{\varepsilon_0}{\varepsilon} \underline{C}$  e  $\beta = \omega \sqrt{\varepsilon \mu_0}$ , la (6.17) diventa

$$
\underline{I}^+ = \frac{\omega \beta}{\omega^2 \varepsilon \mu_0} \underline{C} \cdot \underline{V}^+ = \frac{\omega}{\beta} \underline{C} \cdot \underline{V}^+
$$
(6.18)

Dalla (6.18) è facile dedurre che l'impedenza caratteristica ha natura matriciale (si tratta della grandezza che collega i vettori  $V^+$  e  $I^+$ ), e pertando è di difficile utilizzo.

 *1 La somma di due modi quasi-TEM non è un modo in quanto i due modi componenti hanno ciascuno la propria velocità di propagazione.* 

Fanno eccezione i seguenti casi:

*a) Un solo conduttore viene alimentato (possibile in genere solamente nel caso TEM)* 

In questo caso una definizione ragionevole di impedenza è il rapporto tra tensione e corrente su quel conduttore. Nel caso TEM, per il conduttore *p* si ha:

$$
\underline{I}^+ = \frac{\omega}{\beta} \underline{C} \cdot \underline{V}^+ \rightarrow Z_p = \frac{V_p^+}{I_p^+} = \frac{\beta}{\omega} C_{pp} \tag{6.19}
$$

*b) La struttura ha due conduttori simmetrici.* 

Le matrici *C* ed *L* coinvolte sono simmetriche e hanno i due elementi della diagonale principale uguali. In tal caso conviene usare le seguenti configurazioni trasverse:

$$
\underline{V}_{p}^{+} = \begin{bmatrix} 1 \\ 1 \end{bmatrix} \qquad \underline{V}_{d}^{+} = \begin{bmatrix} 1 \\ -1 \end{bmatrix} \tag{6.20}
$$

che prendono il nome di modi pari e dispari. Questi sono ovviamente autovettori per il caso TEM (tutte le configurazioni di campo trasverso costituiscono un modo e sono soluzione dell'equazione agli autovalori). Nel caso quasi-TEM i modi pari e dispari sono invece i soli due autovettori e quindi i due soli modi che si possono propagare nella struttura con costante di propagazione fornita dai corrispondenti autovalori.

Per simmetria, anche la corrente sui due conduttori è proporzionale ai vettori (6.20) e pertanto il rapporto tra tensione e corrente ha (a parte un segno) lo stesso valore per entrambi i conduttori e questo valore viene assunto come impedenza caratteristica del modo.

La matrice delle capacità può essere ottenuta a partire dal diagramma delle capacità:

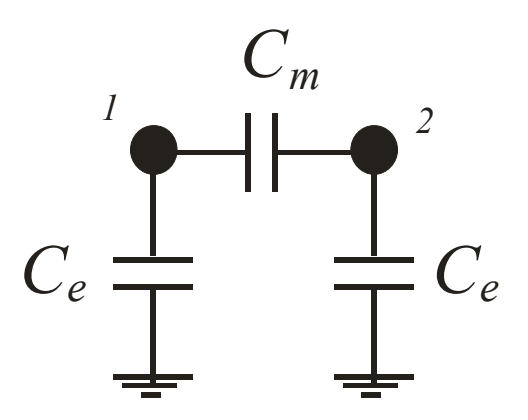

*Figura 6.3: diagramma delle capacità per il caso N=2 con due conduttori uguali* 

Sappiamo che  $\mathcal{L}_{11}$  –  $\mathcal{L}_{11}$   $\mathcal{L}_{12}$   $\mathcal{L}_{12}$   $\mathcal{L}_{21}$  $Q = C \cdot V \rightarrow \begin{cases} Q_1 = C_{11}V_1 + C_{12}V_2 \\ Q_2 = C_{21}V_1 + C_{22}V_2 \end{cases}$  $=\underline{C}\cdot\underline{V} \rightarrow \begin{cases} \Sigma_1 & \Sigma_{11} \cdot \Sigma_{12} \\ Q_2 = C_{21}V_1 + C_{22}V_2 \end{cases}$  ovvero, coerentemente con il diagramma delle capacità in figura si ha:

$$
C_{11} = \frac{Q_1}{V_1}\Big|_{V_2=0} = C_e + C_m
$$
  
\n
$$
C_{22} = \frac{Q_2}{V_2}\Big|_{V_1=0} = C_e + C_m
$$
  
\n
$$
C_{21} = C_{12} = \frac{Q_1}{V_2}\Big|_{V_1=0} = -C_m
$$
\n(6.21)

*NB: Si osservi che C*21 *< 0 perché C*21 *è la carica sul conduttore 1 quando il conduttore 1 è a massa ed è quindi una carica negativa opposta a quella presente sul conduttore 2, che è a potenziale unitario.* 

Nel caso TEM si ha:

$$
\begin{bmatrix} I_1^+ \\ I_2^+ \end{bmatrix} = \frac{\omega}{\beta} \underline{C} \cdot \underline{V}^+ = \frac{\omega}{\beta} \begin{bmatrix} C_e + C_m & -C_m \\ -C_m & C_e + C_m \end{bmatrix} \cdot \begin{bmatrix} V_1^+ \\ V_2^+ \end{bmatrix} = \frac{\omega}{\beta} \begin{bmatrix} (C_e + C_m)V_1^+ - C_mV_2^+ \\ (C_e + C_m)V_2^+ - C_mV_1^+ \end{bmatrix}
$$
(6.22)

e, per il modo pari:

$$
\begin{bmatrix} I_1^+ \\ I_2^+ \end{bmatrix} = \frac{\omega}{\beta} \underline{C} \cdot \underline{V}^+ = \frac{\omega}{\beta} \begin{bmatrix} (C_e + C_m) - C_m \\ (C_e + C_m) - C_m \end{bmatrix} V^+ = \frac{\omega}{\beta} \begin{bmatrix} C_e \\ C_e \end{bmatrix} V^+ \text{ con } V_p^+ = \begin{bmatrix} 1 \\ 1 \end{bmatrix} V^+ \quad (6.23)
$$

mentre, per il modo dispari

$$
\begin{bmatrix} I_1^+ \\ I_2^+ \end{bmatrix} = \frac{\omega}{\beta} \underline{C} \cdot \underline{V}^+ = \frac{\omega}{\beta} \begin{bmatrix} C_e + 2C_m \\ -C_e - 2C_m \end{bmatrix} V^+ \quad con \ V_d^+ = \begin{bmatrix} 1 \\ -1 \end{bmatrix} V^+ \tag{6.24}
$$

Dalle (6.23) e (6.24) si ottengono quindi

$$
Z_p = \frac{\beta}{\omega C_e}; Z_d = \frac{\beta}{\omega (C_e + 2C_m)}
$$
(6.25)

che prendono rispettivamente il nome di impedenze caratteristiche di modo pari e dispari. Risulta evidentemente che  $Z_p$  è maggiore di  $Z_d$ .  $Z_p$  è prossimo a  $Z_d$  quando  $C_m \ll C_e$  ovvero quando i due conduttori sono molto distanti. Se invece  $C_m$  è grande (conduttori vicini) *Zp* sarà molto più grande di *Zd.* 

Nel caso quasi-TEM interessa il calcolo della matrice  $\underline{\underline{C}}_{A}^{-1} \cdot \underline{\underline{C}}$ :

$$
\underline{C}_{A}^{-1} \cdot \underline{C}_{A} = \frac{1}{C_{Ae}(C_{Ae} + 2C_{Am})} \begin{bmatrix} C_{Ae} + C_{Am} & C_{Am} \ C_{Am} & C_{Am} \end{bmatrix} \begin{bmatrix} C_{e} + C_{m} & -C_{m} \ -C_{m} & C_{e} + C_{m} \end{bmatrix}
$$

L'equazione agli autovalori (6.16) fornisce la costante dielettrica efficace per il modo pari e per il modo dispari:

*modo pari* 

$$
\varepsilon_{eff}^{p} \begin{bmatrix} 1 \\ 1 \end{bmatrix} = \underline{C}_{A}^{-1} \underline{C} \begin{bmatrix} 1 \\ 1 \end{bmatrix} = \frac{1}{C_{Ae}(C_{Ae} + 2C_{Am})} \begin{bmatrix} C_{Ae} + C_{Am} & C_{Am} \\ C_{Am} & C_{Ae} + C_{Am} \end{bmatrix} \begin{bmatrix} C_{e} \\ C_{e} \end{bmatrix} =
$$

$$
= \frac{C_{e}}{C_{Ae}(C_{Ae} + 2C_{Am})} \begin{bmatrix} C_{Ae} + 2C_{Am} \\ C_{Ae} + 2C_{Am} \end{bmatrix} = \frac{C_{e}}{C_{Ae}} \begin{bmatrix} 1 \\ 1 \end{bmatrix} \rightarrow \varepsilon_{eff}^{p} = \frac{C_{e}}{C_{Ae}} \qquad (6.26)
$$

*modo dispari* 

$$
\varepsilon_{\text{eff}}^d = \frac{C_e + 2C_m}{C_{Ae} + 2C_{Am}}
$$
(6.27)

In modo analogo si procede per il calcolo della impedenza caratteristica; ricordando la definizione di *εeff* (6.16), dalla (6.17) si ottiene:

$$
\underline{I}^{+} = \frac{\beta}{\omega \varepsilon \mu} \underline{C}_{A} \underline{V}^{+} = \frac{\beta_{0} \sqrt{\varepsilon_{eff}}}{\omega \varepsilon \mu} \underline{C}_{A} \underline{V}^{+}
$$
(6.28)

Da quest'ultima si ottiene, con procedimento analogo al caso TEM:

$$
Z_p = \frac{\beta_0}{\omega C_{Ae} \sqrt{\varepsilon_{eff}^p}} = \frac{\beta_0}{\omega \sqrt{C_{Ae} C_e}} = \frac{\beta}{\omega C_e}
$$
(6.29)

$$
Z_{d} = \frac{\beta_{0}}{\omega (C_{Ae} + 2C_{Am}) \sqrt{\varepsilon_{eff}^{d}}} = \frac{\beta_{0}}{\omega \sqrt{(C_{Ae} + 2C_{Am})(C_{e} + 2C_{m})}} = \frac{\beta}{\omega (C_{e} + 2C_{m})} \quad (6.30)
$$

Si osservi che, sia nel caso TEM che nel caso quasi TEM, le espressioni di *Z* per i modi pari e dispari sono del tutto analoghe a quelle di una linea ad un solo conduttore, a patto di usare  $C_e$  e  $C_e+2C_m$  come capacità. Ciò segue anche dalla manipolazione del diagramma delle capacità:

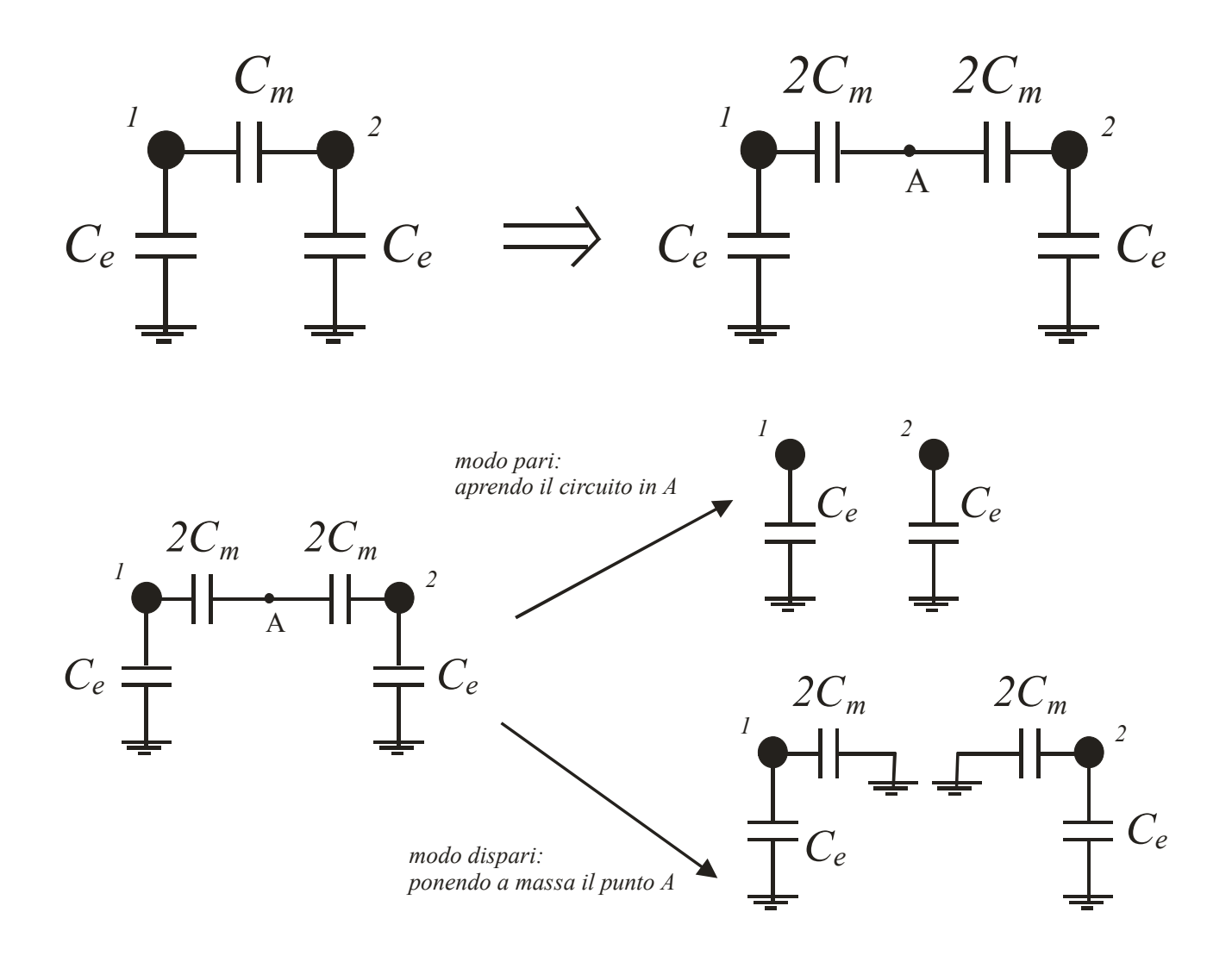

*Figura 6.4: diagramma delle capacità per il caso N=2 con due conduttori uguali, analisi del modo pari e del modo dispari.* 

### *6.4 Linee accoppiate*

Consideriamo una struttura simmetrica costituita da due conduttori identici più uno di riferimento a massa. Il diagramma delle capacità è mostrato in Figg. 6.3 e 6.4 e l'analisi della struttura è stata effettuata nel caso *b)* del paragrafo precedente. Come detto, questa struttura supporta due modi indipendenti sia nel caso TEM che nel caso quasi-TEM. Possiamo scegliere i modi pari e dispari (scelta obbligatoria nel caso quasi-TEM). In entrambi i casi abbiamo definito le impedenze caratteristiche di modo pari e dispari (6.25 e 6.29-6.30) e le rispettive costanti di propagazione:

$$
TEM) \qquad \beta_p = \beta_d = \omega \sqrt{\varepsilon \mu_0} = \sqrt{\varepsilon_r} \beta_0
$$

$$
q - TEM) \qquad \begin{cases} \beta_p = \sqrt{\varepsilon_{eff}^p} \beta_0 \\ \beta_d = \sqrt{\varepsilon_{eff}^d} \beta_0 \end{cases}
$$

Per quanto riguarda la propagazione dei modi pari e dispari in questo tipo di struttura valgono ovviamente le equazioni delle linee con costanti  $\beta_{p/d}$  e  $Z_{p/d}$ .

Per il modo pari si ha dunque (i pedici 1 e 2 indicano i due conduttori):

$$
V_1^p(z) = V_1^p(0)\cos(\beta_p z) - jZ_p I_1^p(0)\sin(\beta_p z)
$$
  

$$
V_2^p(z) = V_2^p(0)\cos(\beta_p z) - jZ_p I_2^p(0)\sin(\beta_p z)
$$

(e analoghe per le correnti)

Ovviamente  $V_1^p = V_2^p$  e  $I_1^p = I_2^p$  lungo tutte le linee.

Per quanto riguarda il modo dispari:

$$
V_1^d(z) = V_1^d(0)\cos(\beta_d z) - jZ_d I_1^d(0)\sin(\beta_d z)
$$
  

$$
V_2^d(z) = V_2^d(0)\cos(\beta_d z) - jZ_d I_2^d(0)\sin(\beta_d z)
$$

con  $V_2^d = -V_1^d$  e  $I_2^d = -I_1^d$  lungo tutte le linee

# *Esempio1: linee accoppiate in stripline (TEM)*

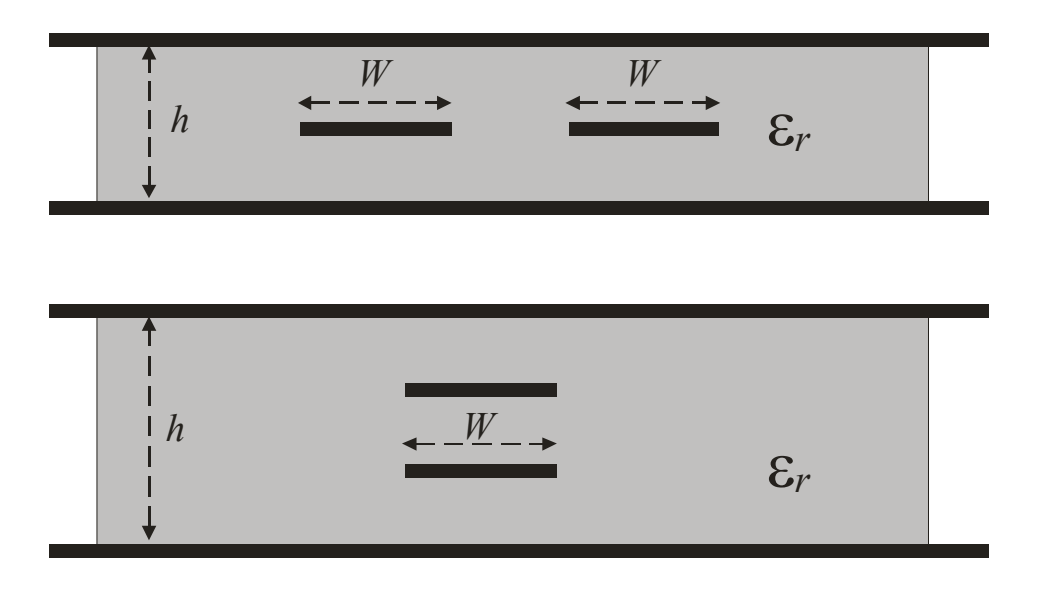

*Esempio2: linee accoppiate in microstriscia (quasi-TEM)* 

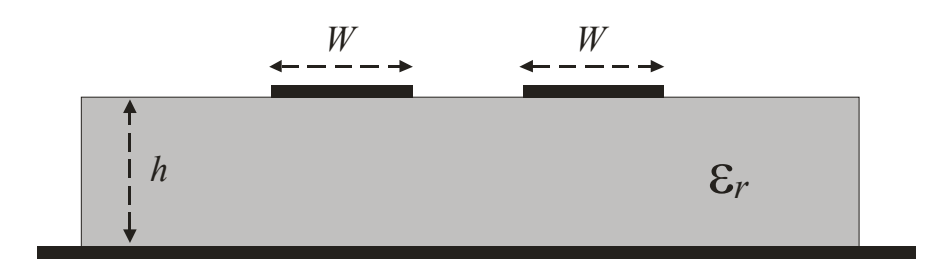

## *7. Divisore a T senza perdite*

Un divisore a T ha come circuito equivalente quello mostrato in Fig. 7.1.

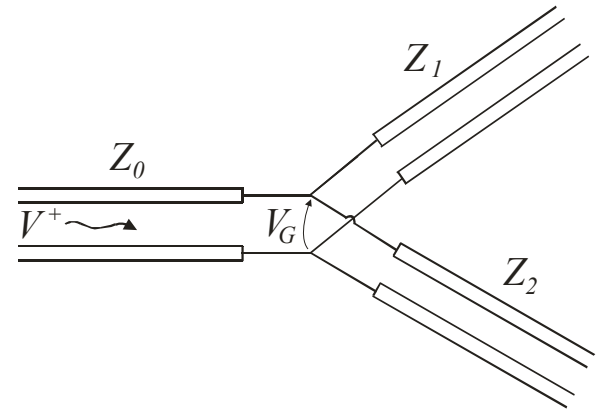

*Figura 7.1: circuito equivalente del divisore a T senza perdite.* 

Ad esso in genere va aggiunta una reattanza *jB* in parallelo alla giunzione che tiene conto della energia immagazzinata nei modi superiori alla giunzione stessa.

Se il circuito è privo di perdite, oltre che reciproco, non può essere adattato a tutte e tre le porte. Ciò che però è importante è che sia adattato l'ingresso e cioè la porta 1. Quindi:

$$
\frac{1}{Z_0} = \frac{1}{Z_1} + \frac{1}{Z_2}
$$
 (7.1)

Per ottenere l'adattamento (7.1) è comunque richiesto l'inserimento di elementi reattivi che compensino *jB* (ovviamente su una banda di frequenze più o meno stretta). Nel seguito, per semplicità, supporremo *B=0*, ipotizzando di aver provveduto preliminarmente a compensare tale reattanza.

La potenza su ciascuno dei due rami di uscita vale:

$$
P_i = \frac{1}{2} \frac{|V_G|^2}{Z_i}
$$
 (7.2)

essendo  $V_G$  la tensione alla giunzione (ovvero  $V^+$  se vale la condizione di adattamento alla porta 1). Risulta allora:

$$
\frac{P_1}{P_2} = \frac{Z_2}{Z_1} \implies \frac{1}{Z_0} = \frac{1}{Z_2} \left(\frac{Z_2}{Z_1} + 1\right) = \frac{1}{Z_2} \left(\frac{P_1}{P_2} + 1\right) \tag{7.3}
$$

che, fissato il rapporto tra le potenze, consente di calcolare i valori di *Z1* e *Z2*.

In molti casi le linee di uscita devono avere impedenza pari a  $Z_0$  e occorre quindi un trasformatore (ad esempio un tratto di linea  $\frac{\lambda}{4}$ ) su ciascuna delle due porte in uscita.

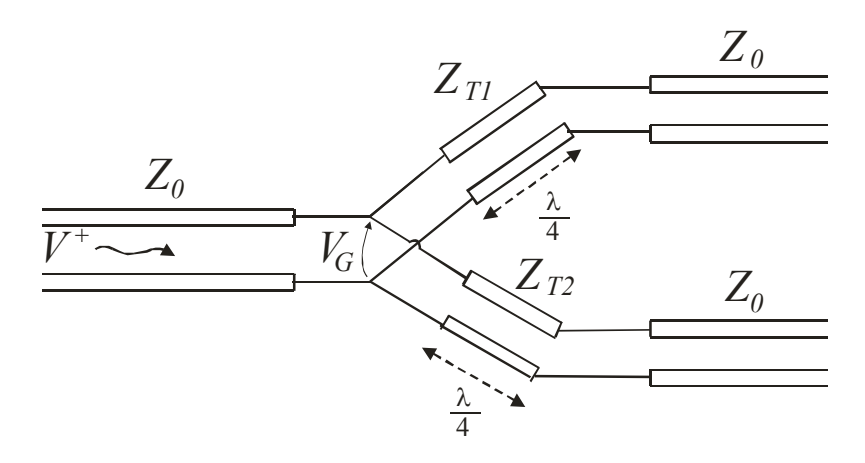

*Figura 7.2: circuito equivalente del divisore a T senza perdite con trasformatori in uscita* 

con  $Z_{T1} = \sqrt{Z_1 Z_0}$  e  $Z_{T2} = \sqrt{Z_2 Z_0}$ . Un divisore di potenza si avrà dunque con  $Z_{T1} = Z_{T2} = Z_0 \sqrt{2}$  . Si osservi che nel divisore reattivo le porte di uscita non sono adattate ne isolate.

## *8. Divisore di Wilkinson*

Il divisore di Wilkinson si ottiene aggiungendo al divisore a T una resistenza. Il risultato è una rete adattata a tutte le porte, con le due uscite isolate e, per quanto riguarda la potenza in ingresso, privo di perdite. La sola potenza dissipata è quella in ingresso dalle porte di uscita (cioè riflessa dagli utilizzatori).

In Fig. 8.1 è mostrato lo schema in microstriscia di un divisore per due.

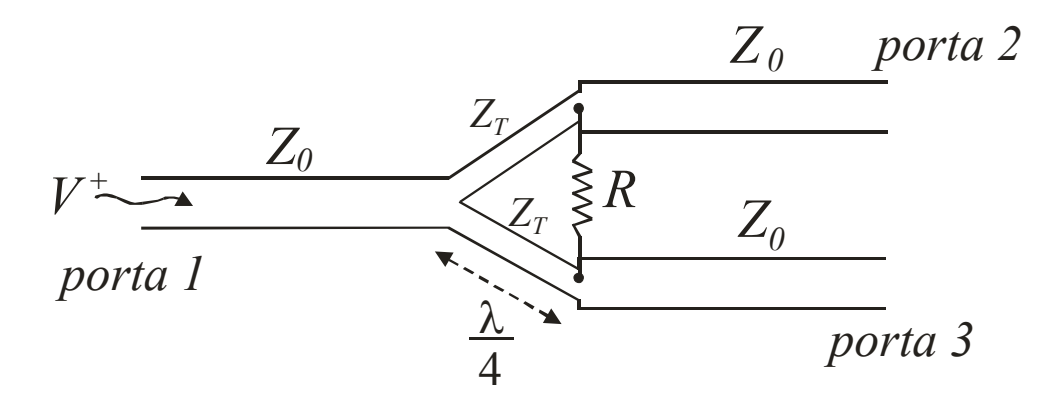

*Figura 8.1: Schema di un divisore di Wilkinson realizzato in microstrip.* 

Si dovranno determinare i valori di  $Z_T$  e di R in modo da avere adattamento a tutte e tre le porte e garantire l'isolamento tra le due porte di uscita (2 e 3).

Poiché la rete tre porte per un divisore di Wilkinson è simmetrica rispetto allo scambio delle porte 2 e 3, per progettarlo e analizzarne il funzionamento è opportuno ricorrere alla tecnica delle eccitazioni pari e dispari, in cui una eccitazione generica viene decomposta nella somma di una eccitazione simmetrica (pari) e di una antisimmetrica (dispari).

Poiché il circuito è reciproco e simmetrico, la matrice di scattering può essere ottenuta alimentando solo la porta *2* (Fig. 8.2).

Per semplicità in Fig. 8.2 non sono mostrati i fili di ritorno delle linee di trasmissione, ovvero le linee sono rappresentate come se fossero microstriscie e tutte le impedenze sono normalizzate rispetto a *Z0.* 

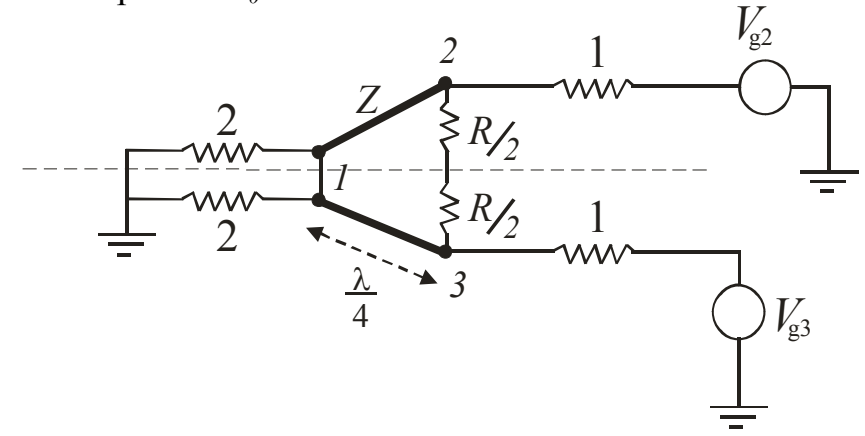

*Figura 8.2: Schema del divisore di Wilkinson con alimentazione alle porte 2 e 3*

Una eccitazione con  $\Big\{$ ⎨  $\sqrt{ }$ = = 0 4 3 2 *g g V V* può essere ottenuta come somma di ⎨ ⎧ = = 2 2 3 2 *p g p g V V* e  $\overline{\mathsf{I}}$  $\overline{a}$ ⎨  $\left($ = − = 2 2 3 2 *d g d g V V*

(ovvero *lanciando* sulle porte di uscita tensioni unitarie, una volta in fase e una in opposizione).

Esaminiamo ora separatamente le due eccitazioni:

#### *a) eccitazione pari*

Si ha  $V_2=V_3$  e la tensione sulle due linee è la medesima. Non vi è quindi corrente nei due rami verticali e questi possono essere aperti. Ne segue che la rete da analizzare è la seguente:

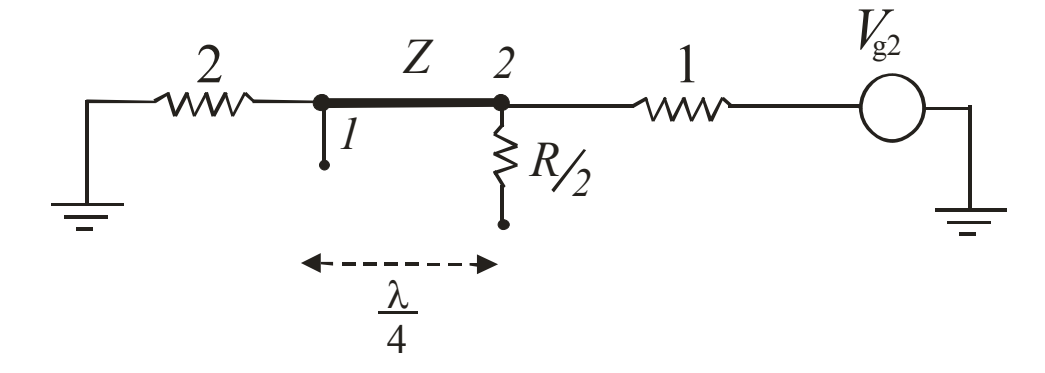

*Figura 8.3: circuito equivalente per eccitazione pari*

L'impedenza di ingresso alla porta 2 è  $\frac{Z^2}{2}$ , quindi

$$
\Gamma_p = \frac{V_{2p}^-}{V_{2p}^+} = V_{2p}^- = \frac{Z_{2p}^2 - 1}{Z_{2p}^2 + 1}
$$

ossia, se  $Z = \sqrt{2}$  si ha  $V_{2p}^- = 0$ .

Per quanto riguarda invece il valore di  $V_1$  consideriamo l'equazione delle linee con riferimento al circuito in Fig. 8.3:

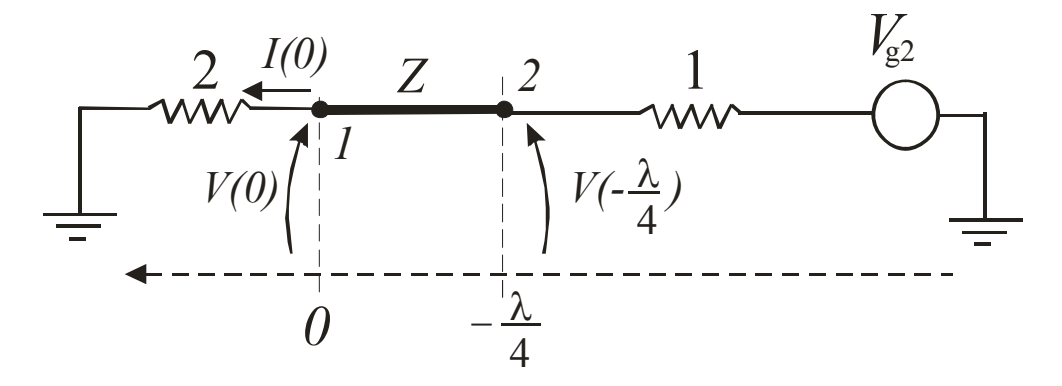

$$
V(z) = V(0)\cos(\beta z) - jZI(0)\sin(\beta z)
$$

$$
V(-\frac{\lambda}{4}) = -jZI(0)(-1) = jZI(0)
$$

Dato che  $V_{g2}^p = 2 e V_{2p}^- = 0$  risulta  $V_2 = \frac{v_{g2}}{2} = 1$  $V_2 = \frac{V_{g2}}{2} = 1$ . Quindi:

$$
V(-\frac{\lambda}{4}) = V_2 = 1 = jZI(0) \Rightarrow I(0) = \frac{1}{jZ} = \frac{1}{j\sqrt{2}}
$$

da cui, ovviamente,

$$
V(0) = V_1 = 2I(0) = \frac{2}{j\sqrt{2}}
$$

Poiché stiamo alimentando dalla porta 2 (solo onda progressiva in uscita da 1) si ha:

$$
V_{1p}^- = \frac{-j2}{\sqrt{2}}
$$

#### *b) eccitazione dispari*

Si ha *V3=*-*V2* , cioè la tensione sulle due linee è opposta e, per simmetria, i due rami verticali possono essere cortocircuitati al centro.

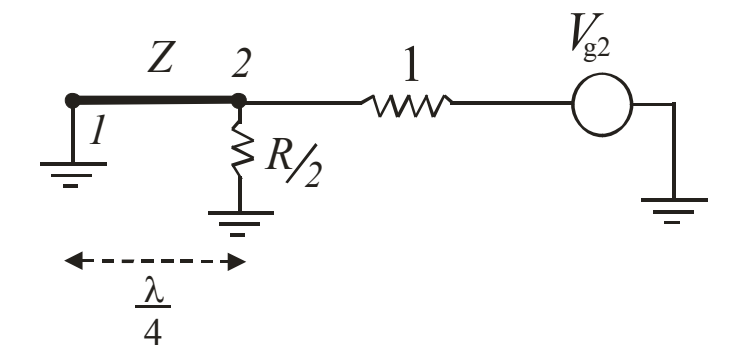

*Figura 8.4: circuito equivalente per eccitazione dispari*

Alla porta *2*, immediatamente a sinistra della resistenza, la linea ha impedenza infinita. Poiché sulla porta *1* è presente un corto circuito, in questa configurazione risulta  $V_{1d}^- = 0$ . L'impedenza di ingresso alla porta due è invece  $R/2$  ( $R/2$  in parallelo con una impedenza infinita), dunque scegliendo  $R=2$  si ha  $V_{2d}^- = 0$ .

In conclusione:

$$
S_{22} = \frac{V_{2p}^{-} + V_{2d}^{-}}{V_{2}^{+}} = 0 \Rightarrow S_{22} = 0 \qquad \text{(per simmetria)}
$$
  
\n
$$
S_{23} = S_{32} = \frac{V_{3p}^{-} + V_{3d}^{-}}{V_{2}^{+}} = \frac{V_{2p}^{-} - V_{2d}^{-}}{V_{2}^{+}} = 0
$$
  
\n
$$
S_{21} = S_{12} = \frac{V_{1p}^{-} + V_{1d}^{-}}{V_{2}^{+}} = \frac{-j2}{2} \times \frac{1}{2} = -j \frac{j2}{2}
$$

A questo punto manca solo il valore di *S11* per completare la matrice di scattering:

$$
\begin{bmatrix}\nS_{11} & \frac{-j}{\sqrt{2}} & \frac{-j}{\sqrt{2}} \\
\frac{-j}{\sqrt{2}} & 0 & 0 \\
\frac{-j}{\sqrt{2}} & 0 & 0\n\end{bmatrix}
$$

Poiché risulta (conservazione dell'energia in una rete passiva):

$$
S_{11}|^2 + |S_{21}|^2 + |S_{31}|^2 \le 1
$$
  
 $S_{11} = 0$ 

segue

perché

$$
|S_{21}|^2 + |S_{31}|^2 = 1
$$

## *9. Ibrido a 90°*

L'ibrido a 90° è un accoppiatore direzionale simmetrico con uscite a -3dB costituito da linee lunghe  $\frac{\lambda}{4}$  collegate in modo simmetrico come mostrato in Fig. 9.1.

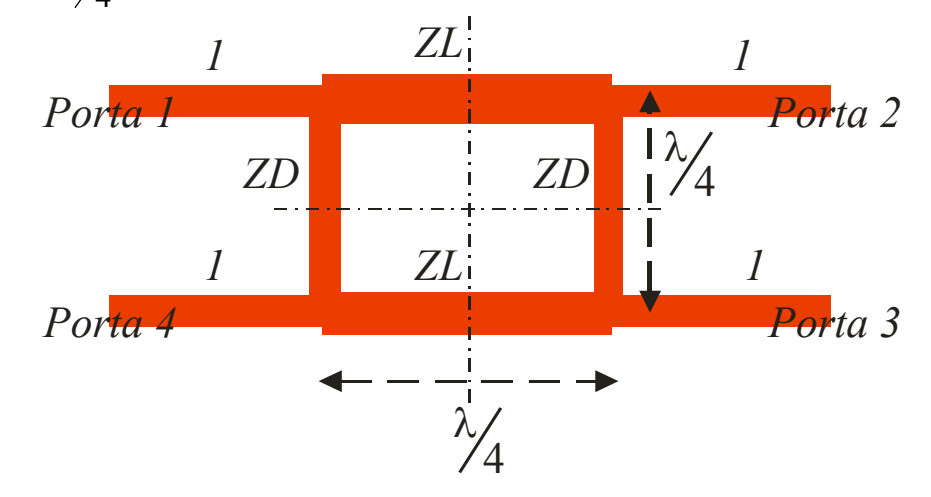

*Figura 9.1: Schema planare in microstriscia dell'Ibrido a 90°* 

La porta *1* è la porta di alimentazione, le porte *2* e *3* sono le porte di uscita mentre la porta *4* è isolata.

Le quattro porte hanno impedenza normalizzata pari ad 1 e il circuito è notevolmente simmetrico in quanto il suo comportamento rimane invariato a seguito delle seguenti trasformazioni: *1-4* e *2-3*, *1-2* e *4-3*, *1-3* e *4-2*. Questo implica che, per caratterizzare in modo completo la rete quattro porte, è sufficiente determinare la prima riga della matrice di Scattering e cioè quella corrispondente ad una alimentazione  $V_1^+ = 1$ ,  $V_p^+ = 0$ ,  $p \ne 1$ . La simmetria della rete consiglia di decomporre tale eccitazione nella sovrapposizione di una eccitazione pari  $(V_{1p}^+ = V_{4p}^+ = \frac{1}{2})$  e di una eccitazione dispari  $\left(V_{1d}^+ = -V_{4d}^+ = \frac{1}{2}\right)$  che possono essere analizzate separatamente. Per quanto riguarda l'eccitazione pari non vi è corrente al centro dei tratti di impedenza *ZD* che quindi possono essere divisi a metà con un circuito aperto. Per l'eccitazione dispari invece è nulla la tensione al centro dei tratti di impedenza *ZD* e quindi a metà dei rami in derivazione può essere posto un corto circuito. Si ha quindi:

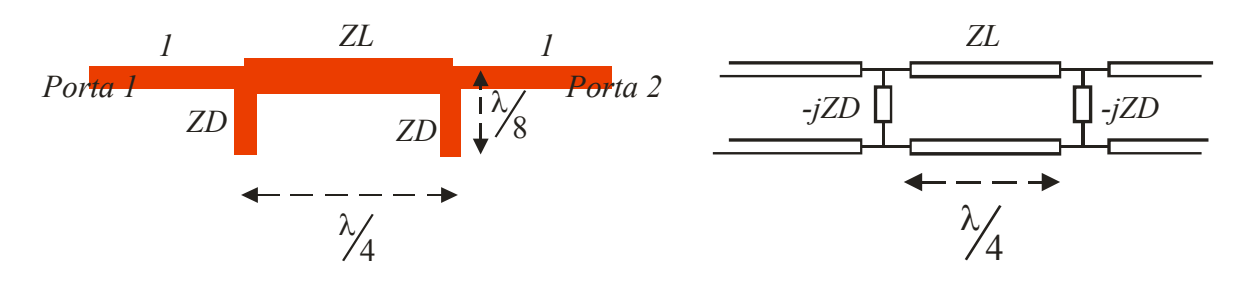

*Figura 9.2: schema planare risultante per eccitazione pari e circuito equivalente* 

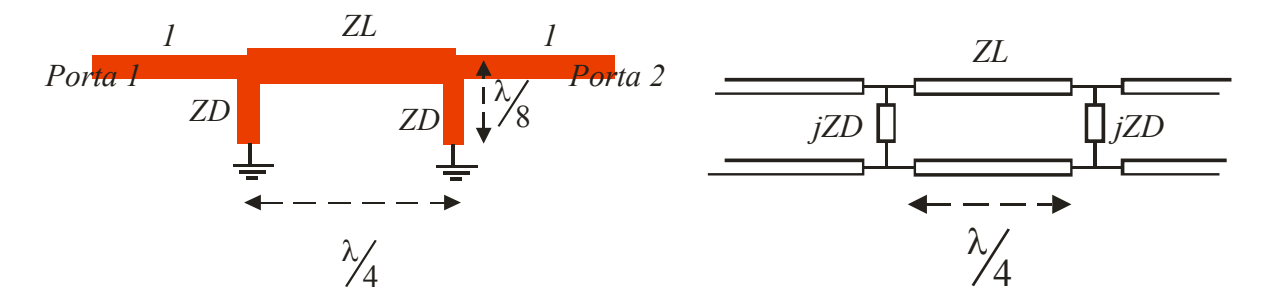

*Figura 9.3: schema planare risultante per eccitazione dispari e circuito equivalente* 

La matrice ABCD per il caso pari (Fig. 9.2) vale:

$$
\begin{bmatrix} 1 & 0 \ j & 1 \ \frac{j}{ZD} & 1 \end{bmatrix} \begin{bmatrix} 0 & jZL \ j & 0 \ \frac{j}{ZD} & 1 \end{bmatrix} \begin{bmatrix} 1 & 0 \ \frac{j}{ZD} & 1 \ \frac{j}{ZD} & \frac{jZL}{ZD^2} & \frac{-ZL}{ZD} \end{bmatrix}
$$
(9.1)

mentre quella per il caso dispari (Fig. 9.3) si ottiene cambiando il segno a *ZD*. Dalle matrici ABCD è possibile determinare la matrice di Scattering utilizzando le seguenti formule di trasformazione valide per una rete due porte:

$$
\underline{\underline{S}} = \begin{bmatrix} \Gamma & T \\ T & \Gamma \end{bmatrix} \quad \text{con } \Gamma = \frac{(A+B)-(C+D)}{(A+B)+(C+D)}; \quad T = \frac{2}{(A+B)+(C+D)} \tag{9.2}
$$

Infine, ricordando che  $V_{1p/d}^- = \Gamma_{p/d} V_{1p/d}^+ = \frac{1}{2} \Gamma_{p/d}$  e  $V_{2p/d}^- = T_{p/d} V_{1p/d}^+ = \frac{1}{2} T_{p/d}$ , dalla sovrapposizione delle eccitazioni pari e dispari si ottiene

$$
S_{11} = \frac{V_1^-}{V_1^+} = \frac{V_{1p}^- + V_{1d}^-}{V_{1p}^+ + V_{1d}^+} = \frac{V_{1p}^- + V_{1d}^-}{1} = \frac{1}{2} \Gamma_p + \frac{1}{2} \Gamma_d = \frac{1}{2} \left( \Gamma_p + \Gamma_d \right)
$$
  
\n
$$
S_{21} = \frac{V_2^-}{V_1^+} = \frac{V_{2p}^- + V_{2d}^-}{V_{1p}^+ + V_{1d}^+} = \frac{V_{2p}^- + V_{2d}^-}{1} = \frac{1}{2} T_p + \frac{1}{2} T_d = \frac{1}{2} \left( T_p + T_d \right)
$$
  
\n
$$
S_{31} = \frac{V_3^-}{V_1^+} = \frac{V_{3p}^- + V_{3d}^-}{V_{1p}^+ + V_{1d}^+} = \frac{V_{2p}^- - V_{2d}^-}{1} = \frac{1}{2} \left( T_p - T_d \right)
$$
  
\n
$$
S_{41} = \frac{V_4^-}{V_1^+} = \frac{V_{4p}^- + V_{4d}^-}{V_{1p}^+ + V_{1d}^+} = \frac{V_{1p}^- - V_{1d}^-}{1} = \frac{1}{2} \left( \Gamma_p - \Gamma_d \right)
$$
\n(9.3)

Come detto l'ibrido a 90° è un accoppiatore direzionale simmetrico con uscite a -3dB e pertanto alla frequenza di progetto si richiede che:

$$
S_{11} = S_{41} = 0
$$
  
\n
$$
S_{31} = -jS_{21}
$$
\n(9.4)

Dalla prima delle (9.4), utilizzando la prima e quarta delle (9.3) segue immediatamente che  $\Gamma_p = \Gamma_d = 0$  ovvero (9.2):

$$
(A + B)p = (C + D)p e (A + B)d = (C + D)d
$$
 (9.5)

Ma *A=D* sia per la matrice pari che per quella dispari (9.1) mentre *B* e *C* contengono solamente *ZD2* (e sono uguali per il caso pari e dispari)*.* Quindi, dalle (9.5) rimane solamente *B=C*, ovvero:

$$
ZL = \frac{1}{ZL} - \frac{ZL}{ZD^2} \Rightarrow \frac{1}{ZD^2} = \frac{1}{ZL^2} - 1
$$
\n(9.6)

Per quanto riguarda invece la seconda delle (9.4), sfruttando la seconda e la terza delle (9.3) si ha:

$$
(T_p - T_d) = -j(T_p + T_d) \implies T_p(1 + j) = T_d(1 - j)
$$
\n(9.7)

ovvero (9.2):

$$
\frac{(A+B)_d}{(A+B)_p} = \frac{1-j}{1+j}
$$
\n(9.8)

che consente di determinare le impedenze. Sostituendo i valori di *A* e *B* ottenuti dalle (9.1) nella (9.8) si ottiene infatti:

$$
\frac{ZL}{ZD} + jZL
$$
  

$$
-\frac{ZL}{ZD} + jZL = \frac{1-j}{1+j} \implies \frac{2ZL}{ZD} = 2ZL \implies ZD = 1
$$
 (9.9)

e, dalla (9.6)

$$
ZL = \frac{1}{\sqrt{2}}\tag{9.10}
$$

A questo punto sostituendo la  $(9.9)$  e la  $(9.10)$  nella  $(9.3)$  si ottiene il valore di  $S_{21}$ , che completa l'analisi:

$$
S_{21} = \frac{1}{2} (T_p + T_d) = \frac{1}{2} \left( \frac{1}{(A+B)_p} + \frac{1}{(A+B)_d} \right) = \frac{1}{2} \left( \frac{1}{\frac{-ZL}{ZD} + jZL} + \frac{1}{\frac{ZL}{ZD} + jZL} \right) = \frac{-j}{\sqrt{2}}
$$

In conclusione, la matrice di scattering del divisore ibrido a 90° è la seguente:

$$
\underline{S} = -\frac{1}{\sqrt{2}} \begin{bmatrix} 0 & j & 1 & 0 \\ j & 0 & 0 & 1 \\ 1 & 0 & 0 & j \\ 0 & 1 & j & 0 \end{bmatrix}
$$

L'analisi in frequenza dell'ibrido a 90° si ottiene considerando le lunghezze elettriche delle linee pari a  $\mathcal{I}$  e non a  $\mathcal{I}'_2$ . In particolare, si dimostra che questo tipo di struttura è a banda stretta e, ipotizzando che  $\theta = \frac{\pi}{2} + \Delta \theta$ , con  $\Delta \theta$  sufficientemente piccolo, nell'analisi del circuito si può porre cos(ϑ) = *sen*(∆ϑ) ≅ ∆<sup>ϑ</sup> , *sen*(ϑ) ≅1 e  $\frac{\partial}{\partial \theta} \cong \sqrt{(1-\Delta \theta)^2} = (1-\Delta \theta)$  $\mathcal{G}$  $\mathcal{L}(\mathcal{S}) = \sqrt{\frac{1-\cos(\mathcal{S})}{1+\cos(\mathcal{S})}} \cong \sqrt{\frac{1-\Delta\mathcal{S}}{1+\Delta\mathcal{S}}} \cong \sqrt{\left(1-\Delta\mathcal{S}\right)^2} = \left(1-\Delta\right)$  $+ \Delta$  $-\Delta$ ≅ +  $=\sqrt{\frac{1-\cos(\theta)}{1-\cos(\theta)}} \cong \sqrt{\frac{1-\Delta\theta}{1-\cos(\theta)}} \cong \sqrt{(1-\Delta\theta)^2} = (1$ 1 1  $1 + \cos(\theta)$  $\tan(\theta) = \sqrt{\frac{1-\cos(\theta)}{1-\cos(\theta)}} \approx \sqrt{\frac{1-\Delta\theta}{1-\Delta\theta}} \approx \sqrt{(1-\Delta\theta)^2} = (1-\Delta\theta).$ 

Bande più larghe si possono ottenere con ibridi a più sezioni (Fig. 9.4), in cui la presenza di più parametri liberi consente una ottimizzazione in frequenza.

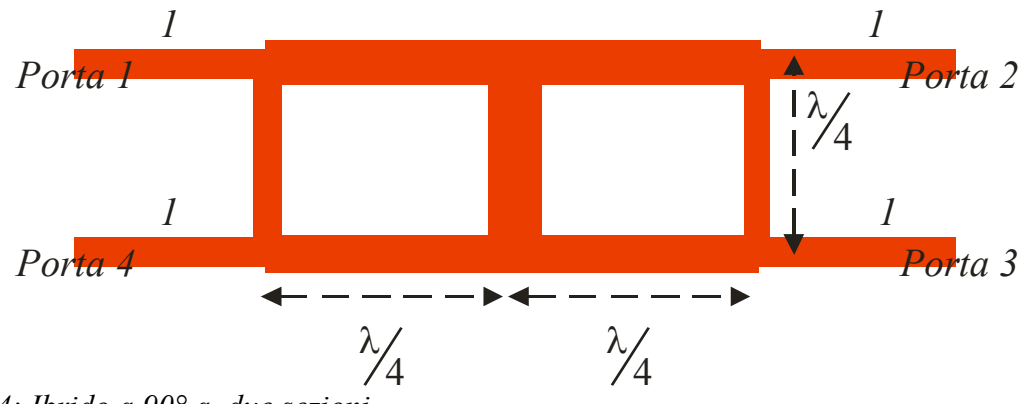

*Figura 9.4: Ibrido a 90° a due sezioni* 

# *10. Ibrido ad anello*

L'ibrido ad anello, detto anche "rat race", è un accoppiatore direzionale antisimmetrico con uscite a -3dB. Esso è costituito da un anello lungo  $\frac{3\lambda}{2}$ e di impedenza caratteristica  $Z_0\sqrt{2}$ , con quattro porte equispaziate su mezza circonferenza e di impedenza  $Z_0$  (Fig. 10.1).

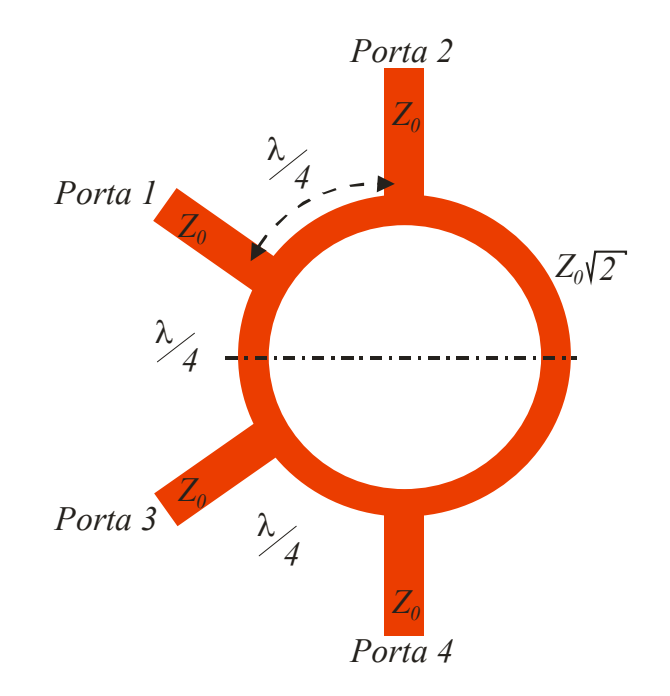

*Figura 10.1: schema planare in microstriscia di un ibrido ad anello* 

Un segnale in ingresso alla porta *1* (porta somma) si divide in fase tra le porte *2* e *3* mentre un segnale in ingresso alla porta *4* (porta differenza) si divide in due segnali in opposizione di fase alle porte *2* e *3*. Le porte *1* e *4*, così come le porte *2* e *3* sono isolate.

Come nel caso dell'Ibrido a 90°, l'analisi e il progetto di questo componente si ottiene decomponendo l'analisi in quella relativa ad una eccitazione pari e ad una eccitazione dispari. Un onda unitaria in ingresso alla porta *1* può essere decomposta nella somma di  $(V_{1p}^+ = V_{3p}^+ = \frac{1}{2})$  e  $(V_{1d}^+ = -V_{3d}^+ = \frac{1}{2})$  a cui corrispondono rispettivamente le configurazioni in Fig. 10.2 (circuito aperto o C.M.P in corrispondenza all'asse di simmetria) e in Fig. 10.3 (corto circuito o C.E.P. in corrispondenza all'asse di simmetria).

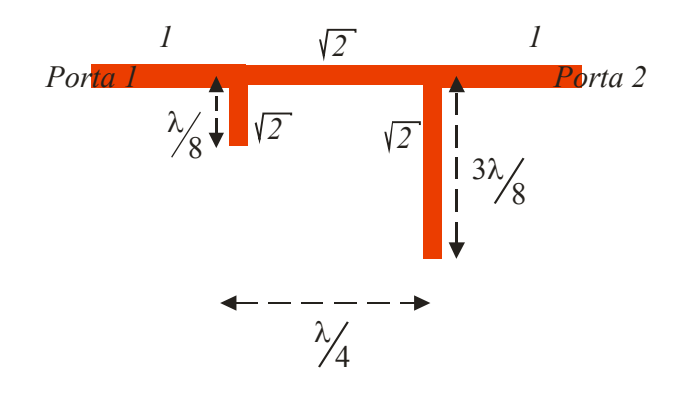

*Figura 10.2: schema planare risultante per eccitazione pari* 

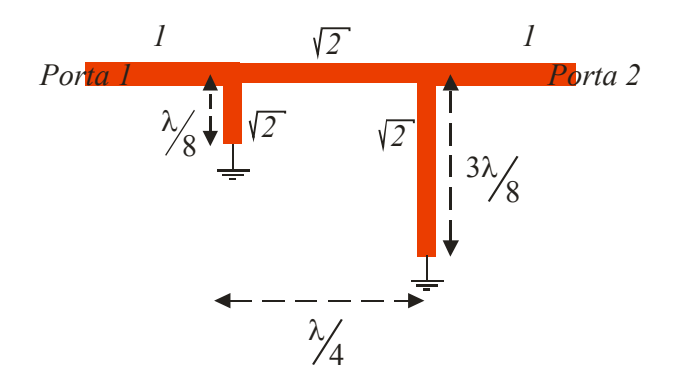

*Figura 10.3: schema planare risultante per eccitazione dispari* 

Le matrici ABCD per alimentazione dalla porta *1* sono:

$$
\underline{T}_{p} = \begin{bmatrix} 1 & j\sqrt{2} \\ j\sqrt{2} & -1 \end{bmatrix}; \quad \underline{T}_{d} = \begin{bmatrix} -1 & j\sqrt{2} \\ j\sqrt{2} & 1 \end{bmatrix}
$$

Da queste si ottengono i parametri di scattering:

$$
V_1^- = V_4^- = 0 \, ; \, V_2^- = V_3^- = \frac{-j}{\sqrt{2}}
$$

Analogo procedimento può essere fatto per il caso di alimentazione dalla porta *4* (o equivalentemente dalla porta *2*). In questo caso i circuiti in Figg. 10.2 e 10.3 rimangono inalterati ma le onde incidono da destra anzi che da sinistra. Le corrispondenti matrici ABCD sono:

$$
\underline{T}_{p} = \begin{bmatrix} -1 & j\sqrt{2} \\ j\sqrt{2} & 1 \end{bmatrix}; \quad \underline{T}_{d} = \begin{bmatrix} 1 & j\sqrt{2} \\ j\sqrt{2} & 1 \end{bmatrix}
$$

e risulta

$$
V_1^- = V_4^- = 0 \, ; \, V_2^- = -V_3^- = \frac{j}{\sqrt{2}}
$$

In conclusione la matrice di scattering dell'ibrido ad anello è la seguente:

$$
\underline{S} = \frac{-j}{\sqrt{2}} \begin{bmatrix} 0 & 1 & 1 & 0 \\ 1 & 0 & 0 & -1 \\ 1 & 0 & 0 & 1 \\ 0 & -1 & 1 & 0 \end{bmatrix}
$$

NB: con l'alimentazione dalla porta *1* e dalla porta 4 sono state determinate la prima e la quarta colonna della matrice di Scattering. Per simmetria, è immediato ricavare la terza colonna dalla prima  $(S_{13}=S_{31}, S_{23}=S_{41}, S_{33}=S_{11}, S_{43}=S_{21})$  e la seconda dalla quarta (*S12=S34, S22=S44, S32=S14, S42=S24*)

### *11. Accoppiatore a linee accoppiate*

Una sezione di linee accoppiate di lunghezza elettrica  $\theta = \beta L$  costituisce, con una scelta opportuna di  $\theta$  e delle impedenze caratteristiche di modo pari e dispari, un accoppiatore direzionale simmetrico(paragrafo 4) in cui la porta *1* è la porta di ingresso; la porta *2* è la porta passante; la porta è la porta accoppiata e la *4* la porta isolata (Fig. 11.1). Supponiamo inizialmente che la struttura sia di tipo TEM e quindi con  $\beta_p = \beta_d = \omega \sqrt{\varepsilon_r} \sqrt{\varepsilon_0 \mu_0}$ .

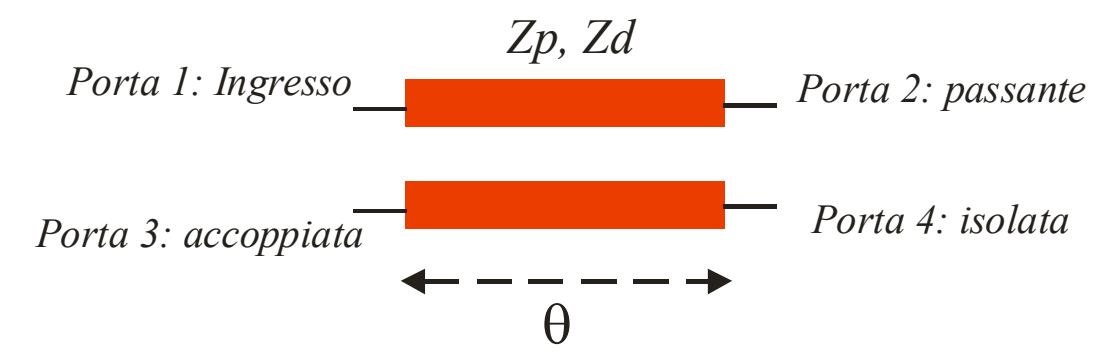

*Figura 11.1: Schema planare di una sezione di linee accoppiate di lunghezza elettrica*  $\theta = \beta L$ 

Per determinare la matrice di scattering di questa rete 4 porte conviene utilizzare i modi pari e dispari. Risulta pertanto, per ciascuna delle 4 porte (*n=1,…,4*),

$$
V_n^+ = V_{np}^+ + V_{nd}^+
$$
  
\n
$$
V_n^- = V_{np}^- + V_{nd}^-
$$
\n(11.1)

D'altra parte, sia il modo pari, sia quello dispari, sono tali che ciascuna delle due linee di cui è costituita la struttura, può essere considerata isolata (sia pure con la impedenza caratteristica e la costante di propagazione del modo). Risulta pertanto:

$$
\begin{pmatrix} V_{1p}^- \\ V_{2p}^- \end{pmatrix} = \underline{\underline{S}}^p \begin{pmatrix} V_{1p}^+ \\ V_{2p}^+ \end{pmatrix} \qquad \begin{pmatrix} V_{1d}^- \\ V_{2d}^- \end{pmatrix} = \underline{\underline{S}}^d \begin{pmatrix} V_{1d}^+ \\ V_{2d}^+ \end{pmatrix} \tag{11.2}
$$

e analoghe per le porte *3* e *4*:

$$
\begin{pmatrix} V_{3p}^- \\ V_{4p}^- \end{pmatrix} = \underline{\underline{S}}^p \begin{pmatrix} V_{3p}^+ \\ V_{4p}^+ \end{pmatrix} \qquad \begin{pmatrix} V_{3d}^- \\ V_{4d}^- \end{pmatrix} = \underline{\underline{S}}^d \begin{pmatrix} V_{3d}^+ \\ V_{4d}^+ \end{pmatrix} \tag{11.3}
$$

dove  $\underline{S}^p$  e  $\underline{S}^d$  sono le matrici di scattering di una linea lunga  $\theta = \beta L$  di impedenza caratteristica  $Z_p$  e  $Z_d$  rispettivamente.

D'altra parte risulta:

$$
\begin{cases}\nV_1 = V_{1p} + V_{1d} & \begin{cases}\nV_2 = V_{2p} + V_{2d} \\
V_3 = V_{3p} + V_{3d} = V_{1p} - V_{1d}\n\end{cases} & \begin{cases}\nV_2 = V_{2p} + V_{2d} & \begin{cases}\nV_4 = V_{4p} + V_{4d} = V_{2p} - V_{2d}\n\end{cases}\n\end{cases}
$$
\n(11.4)

Valide sia per onde progressive che per onde riflesse. Invertendo le (11.4) si ottiene:

$$
\begin{cases}\nV_{1p} = \frac{V_1 + V_3}{2} & \begin{cases}\nV_{2p} = \frac{V_2 + V_4}{2} \\
V_{1d} = \frac{V_1 - V_3}{2}\n\end{cases}\n\end{cases}
$$
\n(11.5)

e pertanto:

$$
\begin{pmatrix} V_{1p}^{+} \\ V_{2p}^{+} \end{pmatrix} = \frac{1}{2} \begin{pmatrix} V_{1}^{+} + V_{3}^{+} \\ V_{2}^{+} + V_{4}^{+} \end{pmatrix} = \frac{1}{2} \begin{pmatrix} 1 & 0 & 1 & 0 \\ 0 & 1 & 0 & 1 \end{pmatrix} \begin{pmatrix} V_{1}^{+} \\ V_{2}^{+} \\ V_{3}^{+} \\ V_{4}^{+} \end{pmatrix}
$$
(11.6)

$$
\begin{pmatrix} V_{1d}^{+} \\ V_{2d}^{+} \end{pmatrix} = \frac{1}{2} \begin{pmatrix} V_{1}^{+} - V_{3}^{+} \\ V_{2}^{+} - V_{4}^{+} \end{pmatrix} = \frac{1}{2} \begin{pmatrix} 1 & 0 & -1 & 0 \\ 0 & 1 & 0 & -1 \end{pmatrix} \begin{pmatrix} V_{1}^{+} \\ V_{2}^{+} \\ V_{3}^{+} \\ V_{4}^{+} \end{pmatrix}
$$
(11.7)

Quindi usando le 11.1 e 11.2, le 11.6 e 11.7 si ottiene:

$$
\begin{pmatrix} V_1^- \\ V_2^- \end{pmatrix} = \begin{pmatrix} V_{1p}^- \\ V_{2p}^- \end{pmatrix} + \begin{pmatrix} V_{1d}^- \\ V_{2d}^- \end{pmatrix} = \underline{S}^p \begin{pmatrix} V_{1p}^+ \\ V_{2p}^+ \end{pmatrix} + \underline{S}^d \begin{pmatrix} V_{1d}^+ \\ V_{2d}^+ \end{pmatrix} =
$$
\n
$$
= \left[ \underline{S}^p \frac{1}{2} \begin{pmatrix} 1 & 0 & 1 & 0 \\ 0 & 1 & 0 & 1 \end{pmatrix} + \underline{S}^d \frac{1}{2} \begin{pmatrix} 1 & 0 & -1 & 0 \\ 0 & 1 & 0 & -1 \end{pmatrix} \begin{pmatrix} V_1^+ \\ V_2^+ \\ V_3^+ \end{pmatrix} \right] =
$$
\n
$$
= \frac{1}{2} \left( \underline{S}^p + \underline{S}^d \right) \underline{S}^p - \underline{S}^d \begin{pmatrix} V_1^+ \\ V_2^+ \\ V_3^+ \end{pmatrix}
$$
\n(11.8)

e, per le 11.4,

$$
\begin{pmatrix}\nV_3^- \\
V_4^-\n\end{pmatrix} = \begin{pmatrix}\nV_{3p}^- \\
V_{4p}^-\n\end{pmatrix} + \begin{pmatrix}\nV_{3d}^- \\
V_{4d}^-\n\end{pmatrix} = \begin{pmatrix}\nV_{1p}^- \\
V_{2p}^-\n\end{pmatrix} - \begin{pmatrix}\nV_{1d}^+ \\
V_{2d}^-\n\end{pmatrix} = \underline{\underline{S}}^p \begin{pmatrix}\nV_{1p}^+ \\
V_{2p}^+\n\end{pmatrix} - \underline{\underline{S}}^d \begin{pmatrix}\nV_{1d}^+ \\
V_{2d}^+\n\end{pmatrix} = \begin{bmatrix}\n\underline{S}^p \frac{1}{2} \begin{pmatrix}\n1 & 0 & 1 & 0 \\
0 & 1 & 0 & 1 \\
0 & 1 & 0 & 1\n\end{pmatrix} - \underline{\underline{S}}^d \frac{1}{2} \begin{pmatrix}\n1 & 0 & -1 & 0 \\
0 & 1 & 0 & -1\n\end{pmatrix} \begin{pmatrix}\nV_1^+ \\
V_2^+ \\
V_3^+\n\end{pmatrix} = \frac{1}{2} \left( \underline{\underline{S}}^p - \underline{\underline{S}}^d \mid \underline{\underline{S}}^p + \underline{\underline{S}}^d \right) \begin{pmatrix}\nV_1^+ \\
V_2^+ \\
V_3^+\n\end{pmatrix}
$$
\n(11.9)

Dalle 11.8 e 11.9 si ottiene dunque la matrice di scattering della rete quattro porte:

$$
\underline{S} = \frac{1}{2} \left[ \underline{\underline{S}}^p + \underline{\underline{S}}^d \quad \underline{\underline{S}}^p - \underline{\underline{S}}^d \right] \tag{11.10}
$$

Ricordando che  $\underline{S}^p$  e  $\underline{S}^d$  sono le matrici di scattering di una linea lunga  $\theta$  di impedenza  $Z_p$  o  $Z_d$ , si ha:

$$
\underline{S}^{p/d} = \frac{1}{2} \begin{bmatrix} \Gamma_{p/d} & T_{p/d} \\ T_{p/d} & \Gamma_{p/d} \end{bmatrix} \tag{11.11}
$$

dove

$$
\Gamma_{p/d} = \frac{(A_{p/d} + B_{p/d}) - (C_{p/d} + D_{p/d})}{(A_{p/d} + B_{p/d}) + (C_{p/d} + D_{p/d})}
$$
\n
$$
T_{p/d} = \frac{2}{(A_{p/d} + B_{p/d}) + (C_{p/d} + D_{p/d})}
$$
\n(11.12)

Sappiamo che, per una linea lunga  $\mathcal G$ 

$$
ABCD_{p/d} = \begin{bmatrix} \cos \theta & jZ_{p/d} \sin \theta \\ j & \cos \theta \\ Z_{p/d} & \cos \theta \end{bmatrix}
$$
 (11.13)

quindi:

$$
\Gamma_{p/d} = \frac{jsen \vartheta \left( Z_{p/d} - \frac{1}{Z_{p/d}} \right)}{2 \cos \vartheta + jsen \vartheta \left( Z_{p/d} + \frac{1}{Z_{p/d}} \right)}
$$
\n
$$
T_{p/d} = \frac{2}{2 \cos \vartheta + jsen \vartheta \left( Z_{p/d} + \frac{1}{Z_{p/d}} \right)}
$$
\n(11.14)

La prima richiesta affinché la sezione di linee accoppiate si comporto come un accoppiatore direzionale è che ci sia adattamento alla porta 1 (e quindi per simmetria anche a tutte le altre porte). L'adattamento alla porta 1 richiede (11.10 e 11.11):

$$
\Gamma_p + \Gamma_d = 0
$$

ossia

$$
jsen \mathcal{G} \left( Z_p - \frac{1}{Z_p} \right) \qquad jsen \mathcal{G} \left( Z_d - \frac{1}{Z_d} \right)
$$
  

$$
2\cos \theta + jsen \mathcal{G} \left( Z_p + \frac{1}{Z_p} \right) + \frac{jsen \mathcal{G} \left( Z_d - \frac{1}{Z_d} \right)}{2\cos \theta + jsen \mathcal{G} \left( Z_d + \frac{1}{Z_d} \right)} = 0
$$
 (11.15)

$$
2\cos\theta \left(Z_p + Z_p - \frac{1}{Z_p} - \frac{1}{Z_p}\right) + j\sin\theta \left[\left(Z_d + \frac{1}{Z_d}\right)\left(Z_p - \frac{1}{Z_p}\right) + \left(Z_p + \frac{1}{Z_p}\right)\left(Z_d - \frac{1}{Z_d}\right)\right] = 0
$$

La scelta  $Z_p Z_d = 1$  (impedenze normalizzate) annulla sia il coefficiente del cos  $\theta$ , sia il coefficiente del *sen*  $\theta$  e quindi garantisce adattamento a tutte le frequenze. Le 10.10 e 10.11 forniscono inoltre

$$
S_{21} = \frac{1}{2}(T_p + T_d) \qquad S_{31} = \frac{1}{2}(\Gamma_p - \Gamma_d) \qquad S_{41} = \frac{1}{2}(T_p - T_d) \tag{11.16}
$$

e, poiché  $Z_p Z_d = 1$ 

$$
\Gamma_p = \frac{jsen \mathcal{Q}(Z_p - Z_d)}{2\cos\theta + jsen \mathcal{Q}(Z_p + Z_d)} = -\Gamma_d
$$
\n
$$
T_p = \frac{2}{2\cos\theta + jsen \mathcal{Q}(Z_p + Z_d)} = T_d
$$
\n(11.17)

per cui, sostituendo nelle 11.16,

$$
S_{21} = \frac{1}{2}(T_p + T_d) = T_p = \frac{2}{2\cos\theta + j\sin\theta (Z_p + Z_d)} = \frac{\sqrt{1 - C^2}}{\sqrt{1 - C^2}\cos\theta + j\sin\theta}
$$
  
\n
$$
S_{31} = \frac{1}{2}(\Gamma_p - \Gamma_d) = \Gamma_p = \frac{j\sin\theta (Z_p - Z_d)}{2\cos\theta + j\sin\theta (Z_p + Z_d)} = \frac{jC\sin\theta}{\sqrt{1 - C^2}\cos\theta + j\sin\theta}
$$
(11.18)  
\n
$$
S_{41} = \frac{1}{2}(T_p - T_d) = 0
$$

con

$$
C = \frac{Z_p - Z_d}{Z_p + Z_d}
$$
 (11.19)

L'accoppiamento  $S_{31}$  è massimo per  $\theta = \frac{\pi}{2}$  e vale *C* (Fig. 11.2). Si sceglie pertanto

la lunghezza della sezione di linee accoppiate in modo tale che risulti  $\theta = \frac{\pi}{2}$  a centro banda (ossia alla frequenza di progetto). Quindi

$$
S_{21}\left(\mathcal{G}=\frac{\pi}{2}\right)=-j\sqrt{1-C^2} \qquad S_{31}\left(\mathcal{G}=\frac{\pi}{2}\right)=C \qquad (11.20)
$$

con uno sfasamento di 90° tra  $V_2^-$  e  $V_3^-$  (Fig. 11.3), che, in teoria, ne consente l'uso come ibrido a 90° (per  $C = 1/\sqrt{2} = -3dB$ ).

L'accoppiatore a linee accoppiate ha il vantaggio di separare fisicamente la linea accoppiata da quella principale. Tuttavia, il valore dell'accoppiamento massimo *C* non può essere troppo grande. Infatti *C* grande vorrebbe dire *Zp* molto grande rispetto a  $Z_d$  (ossia  $C_m$  elevato in 6.25) e quindi le linee potrebbero risultare troppo vicine e pertanto difficilmente realizzabili. Valori di accoppiamento di *-8dB* sono spesso già troppo grandi per poter essere ottenuti.

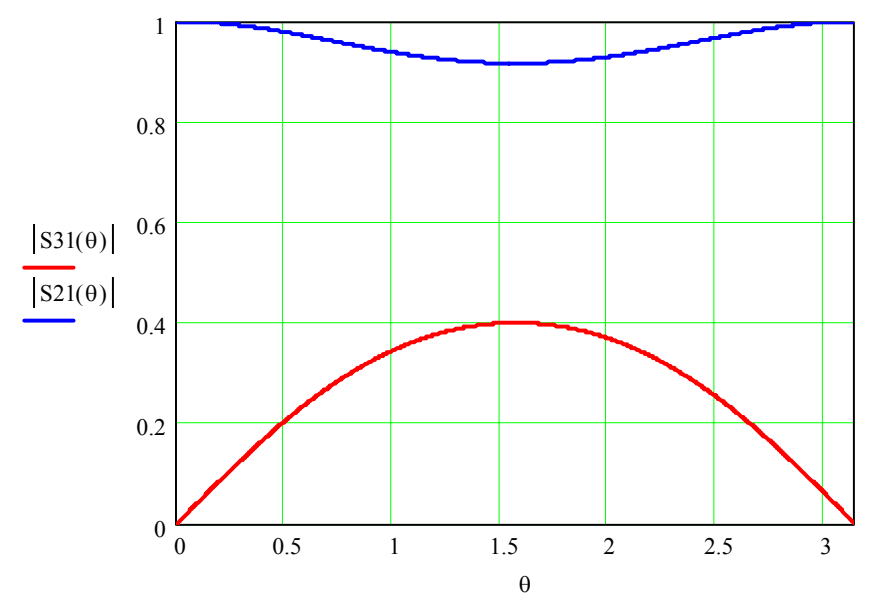

*Figura 11.2: Ampiezza di S21 ed S31 al variare della lunghezza elettrica per C=0.4* 

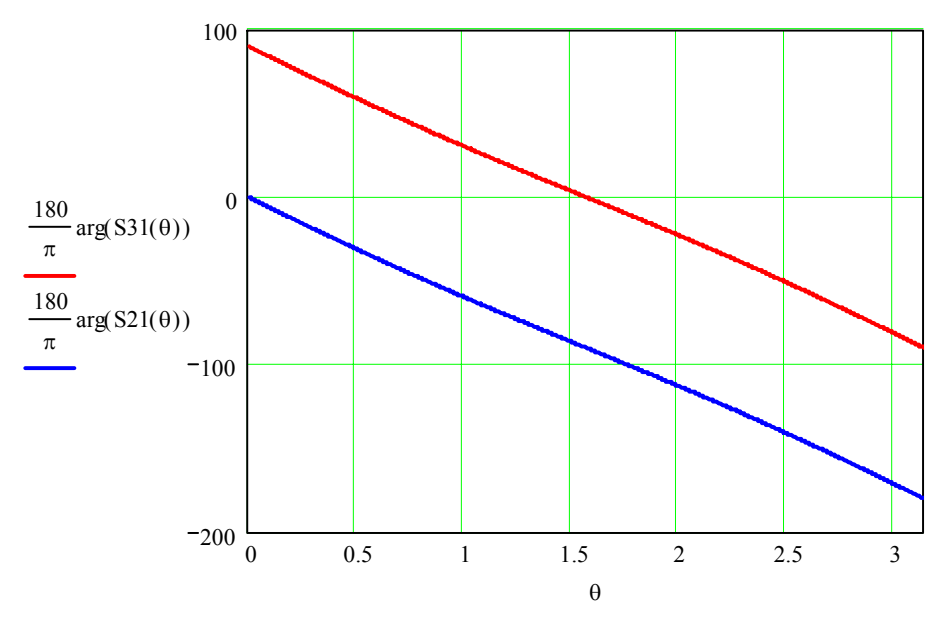

*Figura 11.3: Fase di*  $S_{21}$  *ed*  $S_{31}$  *al variare della lunghezza elettrica per C=0.4* 

Fino ad ora abbiamo ipotizzato che le linee accoppiate siano state realizzate in una struttura che supporta modi TEM. Ovviamente i risultati ottenuti non valgono più se la struttura non è trasversalmente omogenea e supporta solamente modi quasi TEM. In questo caso la 11.13 (e di conseguenza tutte le formule seguenti) devono essere modificate per tenere conto che  $\beta_p \neq \beta_d$  e quindi  $\mathcal{S}_p \neq \mathcal{S}_d$ .

Mentre per i valori di  $S_{21}$  ed  $S_{31}$  si possono continuare ad utilizzare, con buona approssimazione, le 11.18, la differenza tra le velocità di fase dei modi pari e dispari modifica in modo sostanziale il valore dell'isolamento alla porta  $4(S_{41})$ .

Infatti, nel caso TEM l' $S_{41}$  è nullo perché  $T_p$  e  $T_d$  sono uguali. In altri termini

$$
V_4^- = \frac{1}{2}(T_p - T_d)V_1^+ = \frac{1}{2}T_pV_1^+ - \frac{1}{2}T_dV_1^+
$$
 (11.21)

Ma le due ampiezze  $T_pV_1^+$  e  $T_dV_1^+$  sono grandi e quindi  $V_4^-$  è la differenza di due numeri grandi e uguali. E' sufficiente quindi una piccola variazione relativa di una delle due tensioni, come ad esempio quella dovuta alla diversa velocità di fase delle due onde pari e dispari, per degradare in modo significativo la direttività.

D'altra parte nel caso quasi TEM  $T_p$  è diverso da  $T_d$  perché  $\mathcal{S}_p \neq \mathcal{S}_d$  e la 11.21 non fornisce più zero.

Nel caso non sia possibile utilizzare strutture TEM, per migliorare il valore dell'isolamento e quindi della direttività dell'accoppiatore direzionale a linee accoppiate, si può pensare di compensare la differenza di velocità di fase tra il modo pari e il modo dispari. Nel caso di linee accoppiate in microstriscia è possibile ricorrere all'uso di superstrati dielettrici o a substrati anisotropi in modo da abbassare la differenza tra la  $\varepsilon_{\text{eff}}^p$  e la  $\varepsilon_{\text{eff}}^d$  (Fig. 11.4). In alternativa si può pensare a delle modifiche circuitali come ad esempio all'inserimento di condensatori connessi in parallelo alle estremità della sezione di linee accoppiate (Fig. 11.5). Il valore di  $C_T$ viene determinato in modo iterativo, attraverso una procedimento di sintesi per tentativi che coinvolge anche i parametri geometrici della struttura (tipicamente la spaziatura tra le linee e la larghezza), in modo da minimizzare l'*S41* mantenendo inalterato il valore dell'accoppiamento a centro banda.

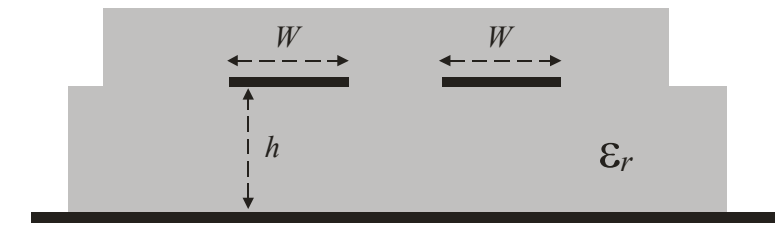

*Figura 11.4: Linee accoppiate in una microstriscia modificata con l'inserimento di un superstrato dielettrico.* 

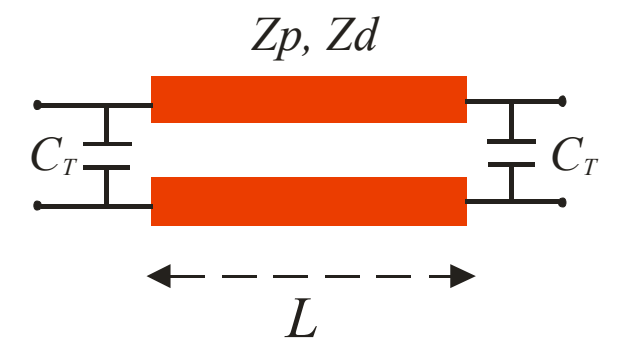

*Figura 11.5: Modifica circuitale per la compensazione delle velocità di fase.* 

### *11.1 Accoppiatore multisezione*

La banda passante di un accoppiatore a linee accoppiate può essere incrementata (se le velocità di fase sono uguali) usando un trasformatore multisezione.

Si considera un accoppiatore direzionale a linee accoppiate con accoppiamento *C* <<1. In questo caso le 11.8 possono essere approssimate come segue ( $\sqrt{1 - C^2} \approx 1$ ):

$$
S_{21} = \frac{\sqrt{1 - C^2}}{\sqrt{1 - C^2} \cos \theta + j \sin \theta} \approx e^{-j\theta}
$$
  
\n
$$
S_{31} = \frac{jC \sin \theta}{\sqrt{1 - C^2} \cos \theta + j \sin \theta} \approx j e^{-j\theta} C \sin \theta
$$
\n(11.22)

Le 11.22 implicano che non vi è perdita di potenza per effetto del prelievo effettuato alla porta 3. Ovviamente questo viola la conservazione della potenza ma costituisce, in molti casi, una buona approssimazione.

Supponiamo ora di inserire due linee in cascata con accoppiamenti a centro banda pari a  $C_1$  e  $C_2$ :

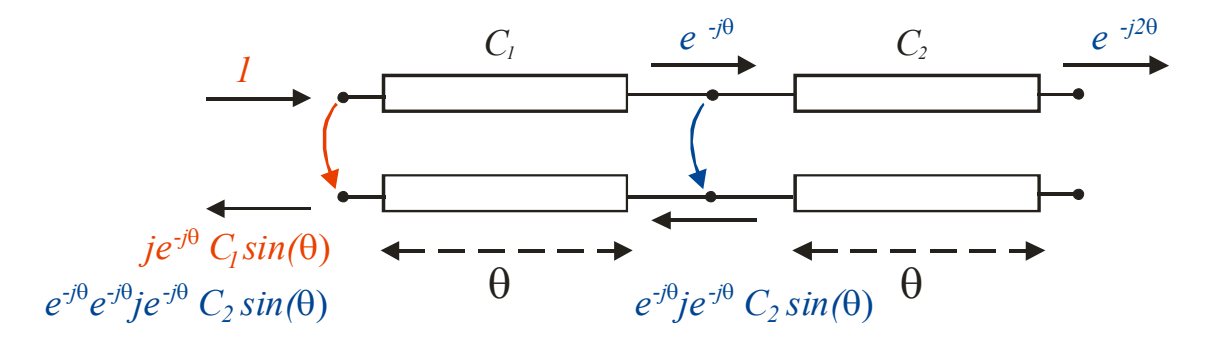

*Figura 11.6: linee accoppiate collegate in cascata* 

Dallo schema in Fig. 11.6 risulta:

$$
S_{21} \approx e^{-j2\theta}
$$
  
\n
$$
S_{31} \approx je^{-j\theta}C_1 \text{sen } \theta + je^{-j3\theta}C_2 \text{sen } \theta = je^{-j\theta} \text{sen } \theta \Big[C_1 + C_2 e^{-j2\theta}\Big]
$$
\n(11.23)

In generale, per un accoppiatore direzionale a linee accoppiate ad *N* stadi simmetrico (Fig. 11.7) si ha (*N* dispari con  $C_1 = C_N$ ,  $C_2 = C_{N-1}$ , ...):

$$
S_{31} \approx 2j e^{-j\theta} \text{sen } \theta \left[ C_1 \cos(N-1)\theta + C_2 \cos(N-3)\theta + \dots + \frac{1}{2} C_M \right] e^{-j(N-1)\theta} \tag{11.24}
$$
  
con  $M = \frac{N+1}{2}$ 

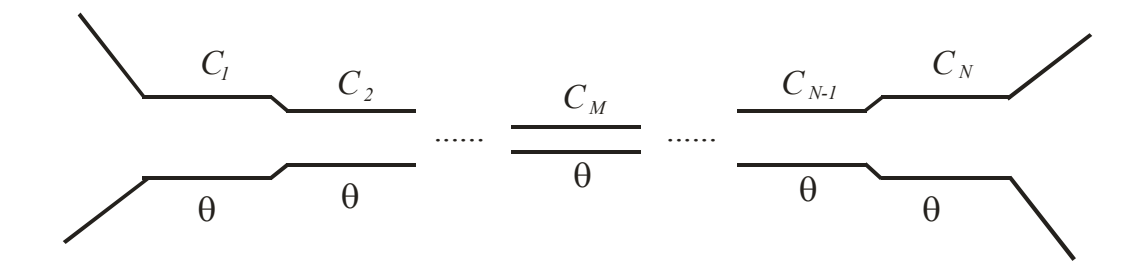

*Figura 11.6: accoppiatore a linee accoppiate multisezione ad N stadi* 

La 11.24 è una serie di Fourier per l'accoppiamento  $S_{31}$  in funzione della frequenza. Pertanto è possibile sintetizzare la risposta in frequenza desiderata, e quindi, ad esempio, incrementare la banda passante, scegliendo i coefficienti di accoppiamento  $C_1, C_2, \ldots, C_M$  in modo opportuno.

### *12. Larghezza di banda degli adattamenti*

Lo schema di base di un adattamento è mostrato in Fig. 12.1. La rete di adattamento è ovviamente priva di perdite e *ZL* è il carico da adattare. Supponiamo che alla frequenza di progetto *ω0* il coefficiente di riflessione *Γ* = 0. Si vuole determinare la larghezza di banda dell'adattamento.

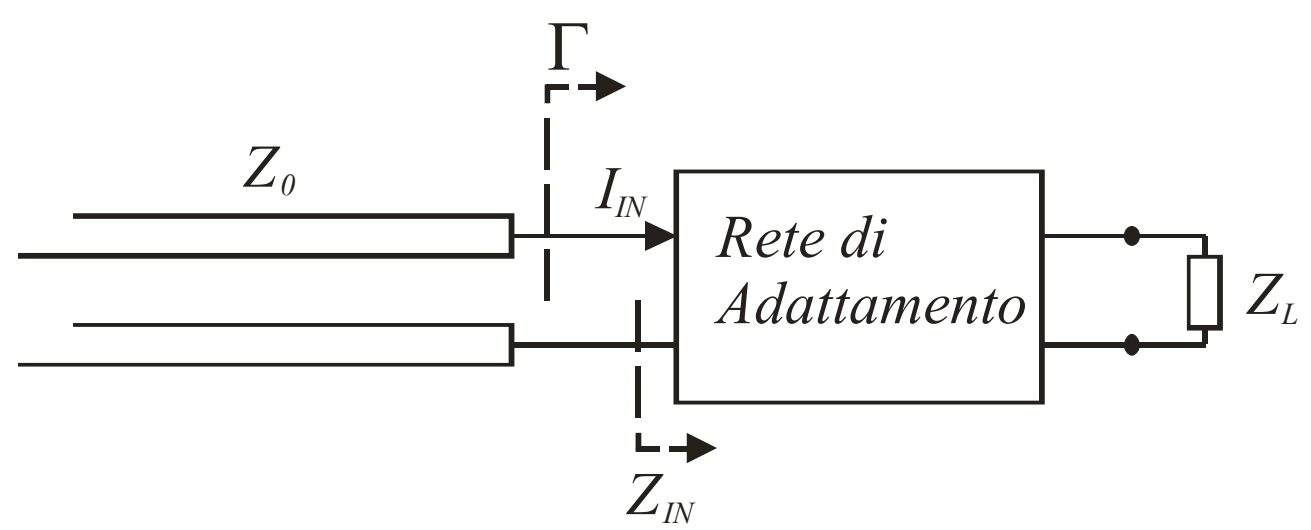

*Figura 12.1: schema di un adattamento* 

Se  $\Delta \omega \ll \omega_0$  allora:

 $\overline{a}$ 

$$
Z_{IN}(\omega + \Delta \omega) \approx Z_{IN}(\omega) + \frac{\partial Z_{IN}(\omega)}{\partial \omega} \Delta \omega \approx Z_{IN}(\omega) + \frac{\partial R_{IN}(\omega)}{\partial \omega} \Delta \omega + j \frac{\partial X_{IN}(\omega)}{\partial \omega} \Delta \omega \tag{12.1}
$$

Si può assumere che  $R_{IN}$  non vari in modo apprezzabile con  $\omega$  per cui  $R_{IN} = Z_0$ . Per quanto riguarda invece la variazione della *XIN* con la frequenza si dimostra che (Teorema di Foster):

$$
\frac{\partial X_{IN}(\omega)}{\partial \omega} = \frac{4(W_e + W_m)}{|I_{IN}|^2} = \frac{4W_{em}}{|I_{IN}|^2}
$$
(12.2)

Dove *We*, *Wm*, e *Wem* sono rispettivamente l'energia elettrica, quella magnetica e quella elettromagnetica complessiva immagazzinata nella rete<sup>1</sup>.

$$
Z_{IN} \approx Z_0 + j \frac{4W_{em}}{|I_{IN}|^2} \Delta \omega
$$
 (12.3)

<sup>1</sup>  *Per calcolare la larghezza di banda occorre tenere conto anche dell'energia immagazzinata nel carico ZL.* 

D'altra parte, poichè *IN*  $L_N\Big|^2 = \frac{\sum L}{R_N}$  $|I_{I_N}|^2 = \frac{2P_L}{R}$  (la rete di adattamento è priva di perdite quindi  $P_L$  è la potenza dissipata sul carico  $Z_L$ ). Si ha dunque:

$$
Z_{IN} \approx Z_0 + j2\Delta\omega \frac{W_{em}}{P_L} R_{IN}
$$
 (12.4)

Si può introdurre un fattore di merito *L em P*  $Q = \frac{\omega_0 W_{\text{em}}}{R}$  e si ottiene:

$$
Z_{IN} \approx Z_0 + j \frac{2Z_0 \Delta \omega}{\omega_0} Q \tag{12.5}
$$

*Q* è il fattore di merito del circuito, considerato a vuoto, ovvero senza tenere conto dell'effetto di carico della linea di alimentazione. Se  $\Delta \omega \ll \omega_0$  si ha anche:

$$
\Gamma = \frac{Z_{\scriptscriptstyle{IN}} - Z_0}{Z_{\scriptscriptstyle{IN}} + Z_0} \approx jQ \frac{\Delta \omega}{\omega_0} \tag{12.6}
$$

La (12.6), fissato il valore massimo del coefficiente di riflessione Γ*<sup>M</sup>* , fornisce la banda passante dell'adattamento:

$$
\frac{2\Delta\omega}{\omega_0} \approx \frac{2\Gamma_M}{Q} \tag{12.7}
$$

*12. Adattamenti a banda larga 12.1 Linee con impedenza costante a tratti 12.2 Trasformatore Binomiale 12.3 Trasformatore di Chebychev Polinomi di Chebichev 13. Interruttori a diodi PIN 14. Sfasatori variabili 15. Sfasatore di Shiffman* 

# *16. Filtri in bassa frequenza*

I filtri a microonde vengono in genere costruiti a partire da un prototipo in bassa frequenza (e quindi a costanti concentrate) che viene poi trasformato in un circuito a microonde. Pertanto esamineremo dapprima il progetto di filtri LC.

Si definisce perdita di potenza *PLR* il reciproco del guadagno totale di potenza del filtro:

$$
P_{LR} = \frac{P_{incidence}}{P_{carico}} = \frac{1}{1 - |\Gamma(\omega)|^2}
$$
(16.1)  
Filtro  

$$
\Gamma(\omega)
$$

*Figura 16.1: Schema di un filtro* 

La funzione *Γ(ω)* è una funzione hermitiana [ovvero *Γ(ω)= Γ\*(-ω)*] e quindi *|Γ(ω)|2* è necessariamente una funzione pari di *ω* e può essere scritta come rapporto di funzioni pari di *ω*:

$$
\left|\Gamma(\omega)\right|^2 = \frac{M(\omega^2)}{M(\omega^2) + N(\omega^2)}
$$
(16.2)

$$
P_{LR} = 1 + \frac{M(\omega^2)}{N(\omega^2)}
$$
 (16.3)

La funzione  $P_{LR}(\omega)$  dovrebbe essere pari a "1" nella banda passante del filtro e a " $\infty$ " fuori di questa (Fig. 6.2), e inoltre dovrebbe avere una fase lineare con la frequenza per evitare distorsioni. Queste specifiche non sono però ottenibili e occorre approssimare  $P_{LR}(\omega)$  con un andamento realizzabile in cui M ed N sono polinomi.

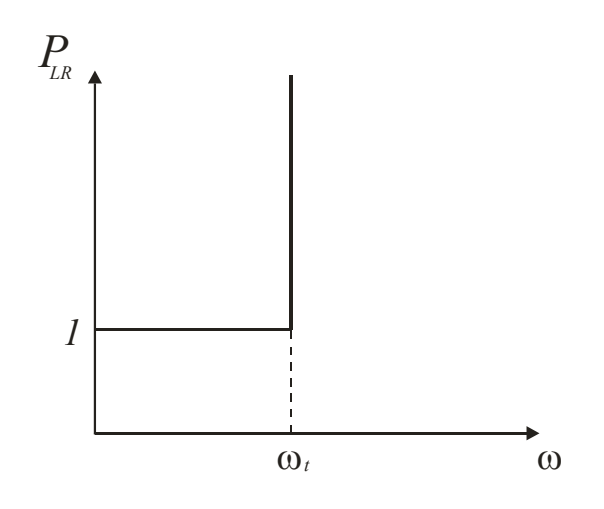

*Figura 16.2: Risposta ideale di un filtro passa-basso*

Per un filtro passa-basso si usano:

#### - *Filtro di Butterworth (o maximally flat)*

Si può dimostrare che, per un filtro di Butterworth di ordine *N*, ossia con *N* componenti concentrati di tipo induttanza o capacità, si ha:

$$
P_{LR} = 1 + k^2 \left(\frac{\omega}{\omega_c}\right)^{2N}
$$

dove *ωc* è la frequenza di taglio e *2N-1* derivate di *PLR* sono nulle per *ω=0.* Se si fissa la frequenza di taglio *ω<sup>c</sup>* come la frequenza in cui *PLR=3dB* allora *k=1*. Per  $\omega$  >>  $\omega_c$  si ha:

$$
P_{LR} \approx \left(\frac{\omega}{\omega_c}\right)^{2N}
$$

Ha interesse la velocità di aumento di *PLR* **(**che si misura in genere per decade):

$$
\frac{P_{LR}(\omega_0)}{P_{LR}(10\omega_0)} \approx \frac{1}{(10)^{2N}}
$$

ossia una variazione di *20N dB/decade*

### - *Filtro di Chebichev (o equi-ripple)*

Per un filtro di Chebychev di ordine *N*, ossia con *N* componenti concentrati di tipo induttanza o capacità, si ha:

$$
P_{LR} = 1 + k^2 T_N^2 \left(\frac{\omega}{\omega_c}\right)
$$

*ω<sup>c</sup>* è la frequenza di taglio e *PLR* ha un andamento oscillante tra *1* e *1+k<sup>2</sup>* nella banda passante del filtro. Il valore di *k 2* fissa pertanto il *ripple* in tale zona. Per  $\omega$  >>  $\omega_c$  si ha:

$$
P_{LR} \approx \frac{k^2}{4} \left(\frac{2\omega}{\omega_c}\right)^{2N}
$$

per cui la variazione è ancora di 20N dB/decade ma la risposta è sempre  $\frac{k^2}{4}(2)^{2N}$ 2 4

più grande (ovvero il filtro di Chebychev attenua di più rispetto al corrispondente filtro di Butterword dello stesso ordine).

*17. Trasformazioni di filtri 18. Implementazione di filtri passa-basso 18.1 Filtri di KURODA 18.2 Filtri a scala 19. Inverter di impedenza 20. Filtri a linee accoppiate* 

*21. Filtri a stub* 

# *22. Filtri a risuonatori accoppiati*

Un'altra implementazione di filtri passabanda è quella che si ottiene tramite risuonatori accoppiati. In tecnologia planare tale implementazione è molto vantaggiosa in quanto l'accoppiamento può essere facilmente ottenuto tramite *gap* sulla linea.

Si ha pertanto:

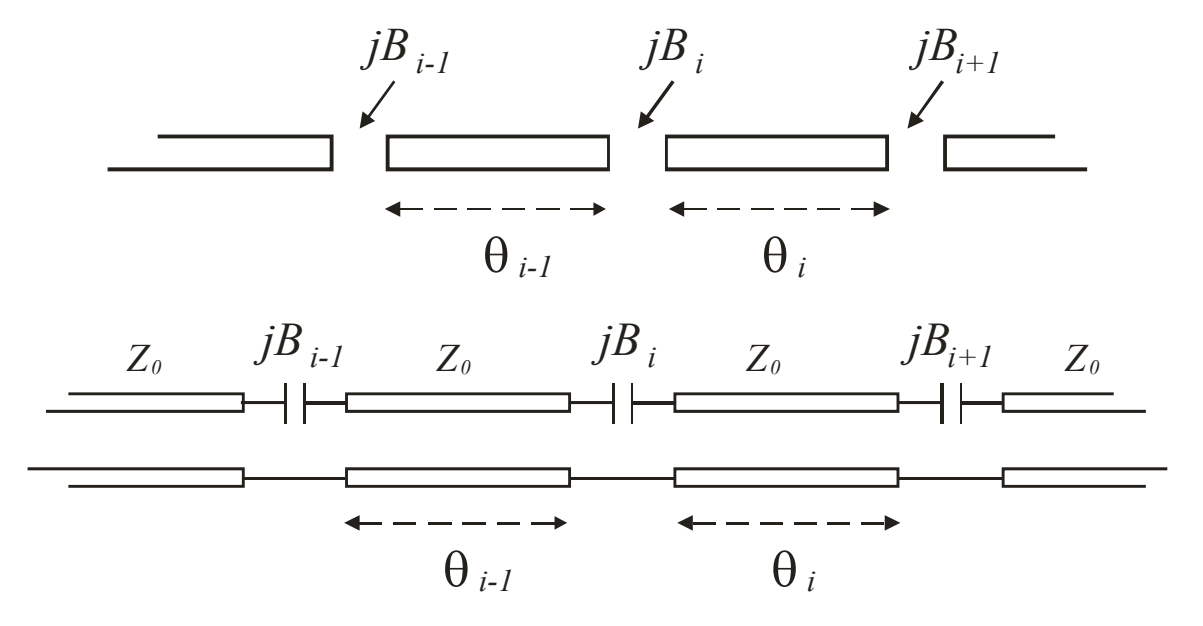

*Figura 18.1: implementazione di filtri a risuonatori accoppiati in mictrostriscia e circuito equivalente in linea di trasmissione* 

In *Fig. 18.1a* le linee di lunghezza elettrica  $\theta_i$  sono prossime a  $\frac{\lambda}{2}$  alla frequenza centrale (quindi risuonano, in prossimità di tale frequenza, come circuiti risonanti parallelo con capacità normalizzata pari a  $\frac{\pi}{2}$ ) mentre i *gap* sono equivalenti a condensatori di ammettenza *jB* (che si assume priva di perdite alle frequenze di interesse).

Il circuito equivalente in linea di trasmissione è mostrato in *Fig. 18.1b.* Il valore di *B* dipende ovviamente dai parametri del substrato (in caso di realizzazione planare in microstriscia) e dalle dimensioni del *gap*. Le relazioni che collegano *B* ai parametri geometrici del *gap* sono disponibili in [… … … ].

Un condensatore può essere trasformato in un inverter di ammettenza

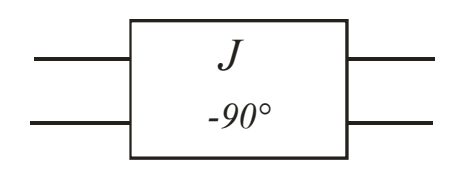

con matrice di trasmissione pari a

$$
ABCD = \begin{bmatrix} 0 & -j/\j \ -jJ & 0 \end{bmatrix}
$$
 (18.1)

Si consideri il seguente circuito:

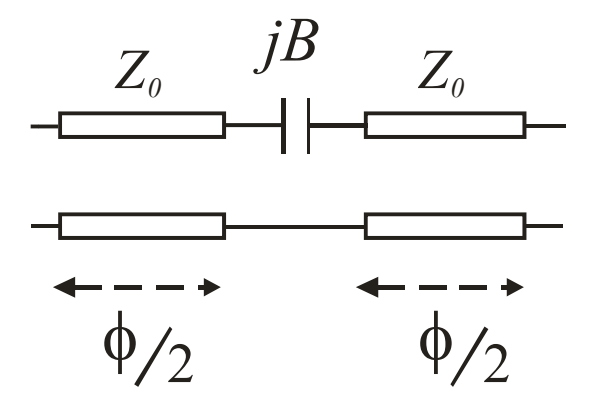

*Figura 18.3:* 

che può essere 'estratto' dallo schema in Fig. 18.1.

Dimostreremo che il circuito in *Fig. 18.3* è equivalente ad un inverter di ammettenza. La sua matrice di trasmissione è:

$$
\begin{bmatrix} A & B \\ C & D \end{bmatrix} = \begin{bmatrix} \cos\left(\frac{\phi}{2}\right) & jZ_0sen\left(\frac{\phi}{2}\right) \\ \frac{j}{Z_0}sen\left(\frac{\phi}{2}\right) & \cos\left(\frac{\phi}{2}\right) \end{bmatrix} \begin{bmatrix} 1 & 1/3 \\ 0 & 1 \end{bmatrix} \begin{bmatrix} \cos\left(\frac{\phi}{2}\right) & jZ_0sen\left(\frac{\phi}{2}\right) \\ \frac{j}{Z_0}sen\left(\frac{\phi}{2}\right) & \cos\left(\frac{\phi}{2}\right) \end{bmatrix} = \begin{bmatrix} \cos\phi + \frac{sen\phi}{2BZ_0} & j\left(2_0sen\phi - \frac{1+cos\phi}{2B}\right) \\ j\left(\frac{sen\phi}{Z_0} + \frac{1-cos\phi}{2Z_0^2B}\right) & \cos\phi + \frac{sen\phi}{2BZ_0} \end{bmatrix}
$$
(18.2)

L'equivalenza tra il circuito in *Fig. 18.3* e l'inverter di ammettenza richiede che le rispettive matrici di trasmissione (18.1 e 18.2) siano uguali (è sufficiente eguagliare i coefficienti *A* e *C* perché la rete è reciproca e speculare):

$$
A = \cos\phi + \frac{\sin\phi}{2BZ_0} = 0 \quad \Rightarrow \quad \tan\phi = -2BZ_0
$$

$$
C = j\left(\frac{\text{sen}\phi}{Z_0} + \frac{1-\cos\phi}{2Z_0^2B}\right) = -jJ \quad \Rightarrow
$$
  
-Z\_0J = \text{sen}\phi - \frac{1-\cos\phi}{\tan\phi} = \frac{\text{sen}^2\phi - \cos\phi + \cos^2\phi}{\text{sen}\phi} =  
=  $\frac{1-\cos\phi}{\text{sen}\phi} = \frac{2\text{sen}^2(\phi/2)}{2\text{sen}(\phi/2)\cos(\phi/2)} = \tan(\phi/2)$ 

In conclusione:

$$
\begin{cases} \n\tan \phi = -2Z_0 B \\ \n\tan(\phi/2) = -Z_0 J \quad (18.3) \n\end{cases}
$$

Ricordando che:

$$
\tan\phi=\frac{2\tan(\phi/2)}{1-\tan^2(\phi/2)}
$$

si ha:

$$
\begin{cases}\nBZ_0 = \frac{Z_0 J}{1 - (Z_0 J)^2} \\
\phi = -2 \arctan(Z_0 J) = -\arctan(2BZ_0)\n\end{cases} (18.4)
$$

Si osservi che il valore di  $\phi$  è negativo. Ciò non è un problema se l'inverter è collegato ad una linea: sarà sufficiente ridurre di φ*/2* la linea stessa.

Il prototipo del filtro passa-banda è lo stesso utilizzato per il filtro passa-banda a linee accoppiate:

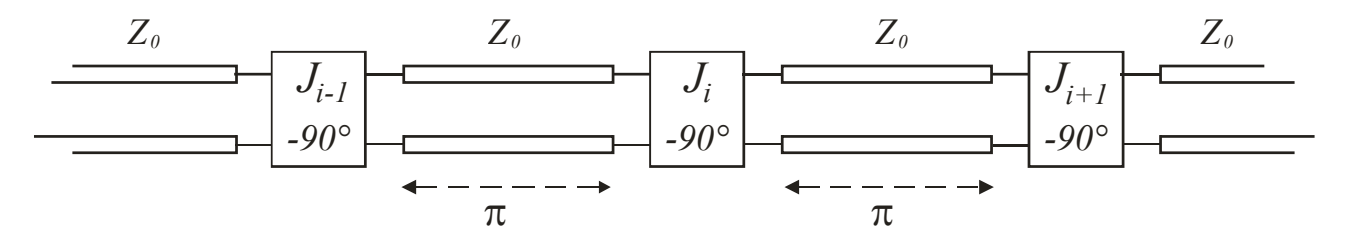

Quindi, alla frequenza centrale, le lunghezze elettriche delle linee nello schema planare sono:

$$
\theta_i = \pi + \frac{1}{2}\phi_i + \frac{1}{2}\phi_{i+1}
$$
 (18.5)

Quindi gli inverter *J<sub>n</sub>* si calcolano da  $g_n$  e  $\Delta$  e, noti i valori di *J<sub>n</sub>* si ottengono  $\phi_n$  e  $B_n$ . Infine le dimensioni geometriche dei *gap* si ottengono a partire dalla capacità  $C_n = B_n/\omega_0$ .

Rispetto all'implementazione di un filtro passa-banda a linee accoppiate, valori elevati di ∆ sono più facilmente realizzabili in quanto equivalgono a *J* ovvero *B* elevato, che può essere ottenuto restringendo il *gap*.